## **IT in Construction**

Lecture #9 Building Information Modeling

## Introduction to Autodesk Revit Part 2

### Amin Alvanchi, PhD

### **Construction Engineering and Management**

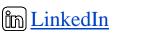

O Instagram

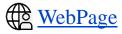

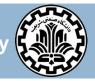

Department of Civil Engineering, Sharif University of Technology

# Outline

## Room and spaces

- Annotations
- Schedules
- Parameters

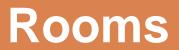

## Introduction

Rooms are subdivisions of buildings defined by elements such as walls, floors, roofs and ceilings.

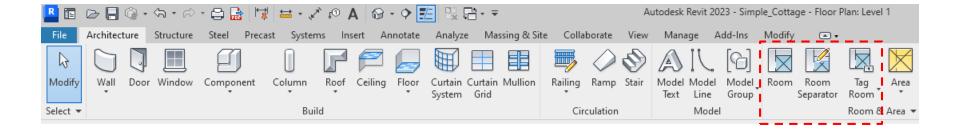

# **Defining rooms**

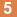

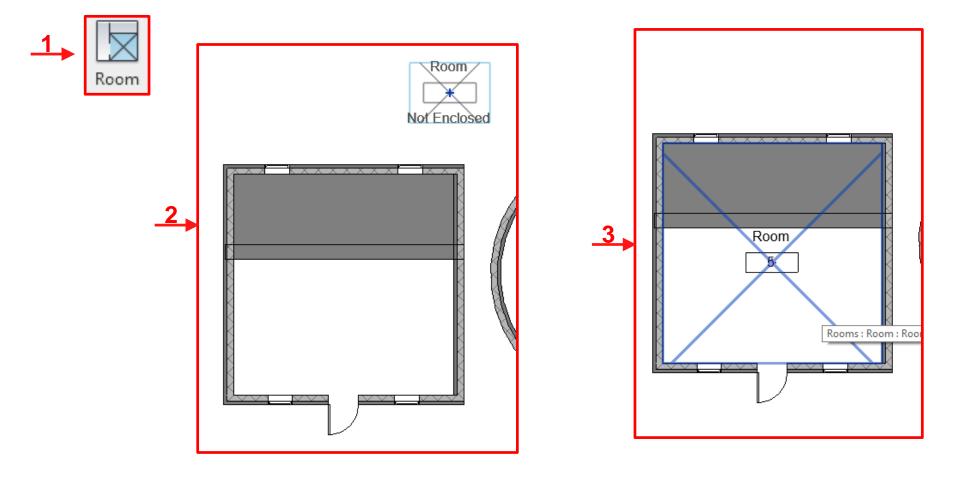

## **Defining room separator**

6

Use room separators for separating on room into more room spaces.

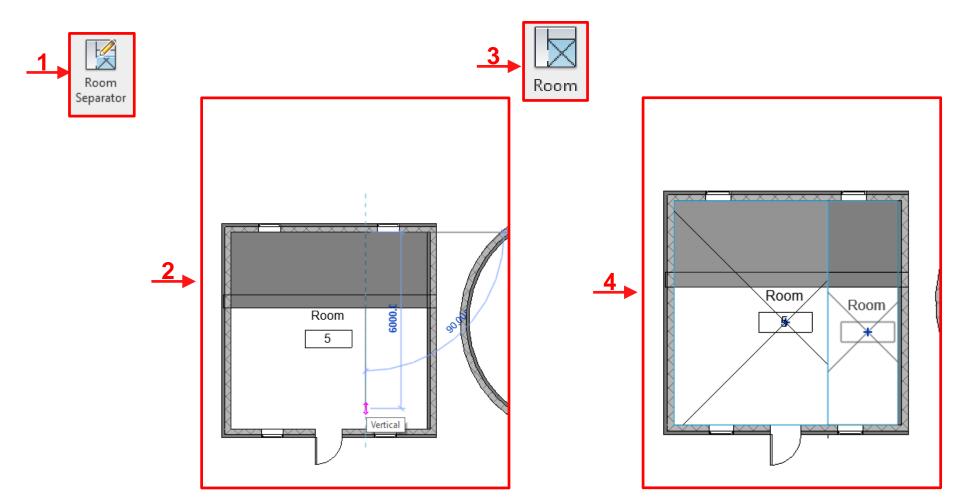

# Visibility/ Graphic override-Room

7

#### Properties

| Floor Plan              | -                    |
|-------------------------|----------------------|
| Floor Plan: Level 1     | ✓ P Edit Type        |
| Detail Level            | Medium 🔺             |
| Parts Visibility        | Show Original        |
| Detail Number           | 1 –                  |
| Rotation on Sheet       | None 🚽               |
| Visibility/Graphics Ove | Edit                 |
| Graphic Display Options | Edit                 |
| Orientation             | Project North        |
| Wall Join Display       | Clean all wall joins |
| Discipline              | Architectural        |
| Show Hidden Lines       | By Discipline        |
| C-1C-L1                 | DI                   |

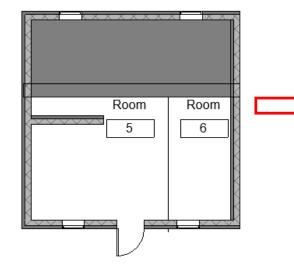

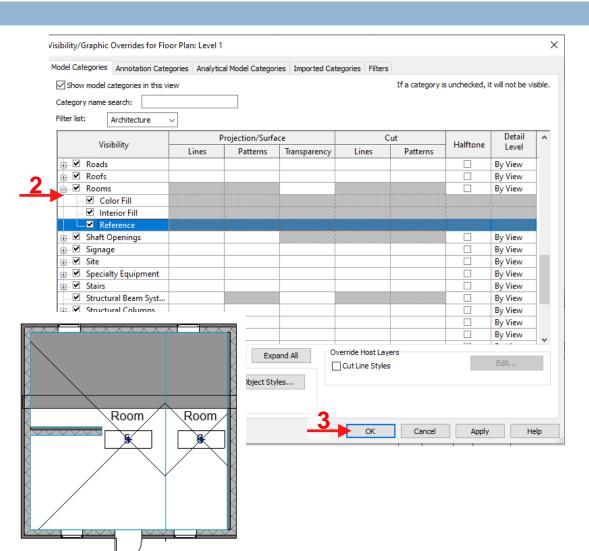

## **Room tag properties**

8

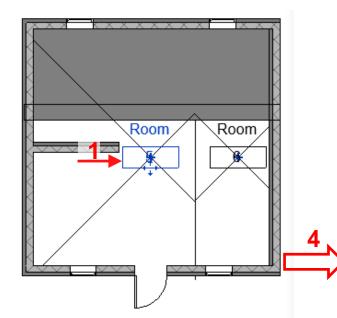

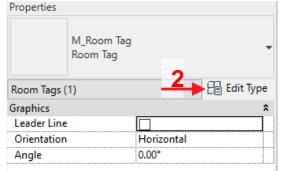

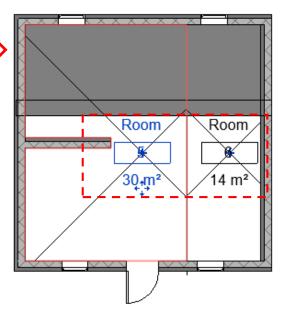

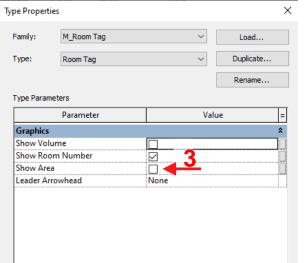

#### What do these properties do?

| << Preview | OK | Cancel | Apply |
|------------|----|--------|-------|
|------------|----|--------|-------|

# Room bounding walls/ elements

Area of Room-bounding elements are deducted from the the room area!

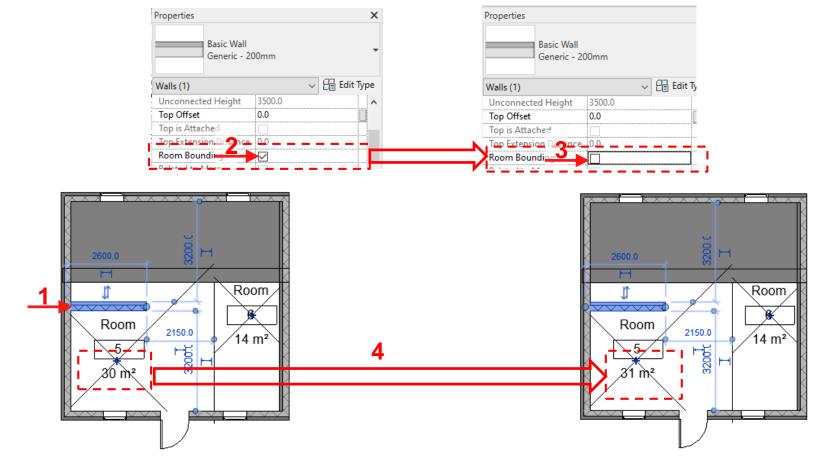

## **Room color scheme**

10

# Room colors are used to distinguish one room from the other!

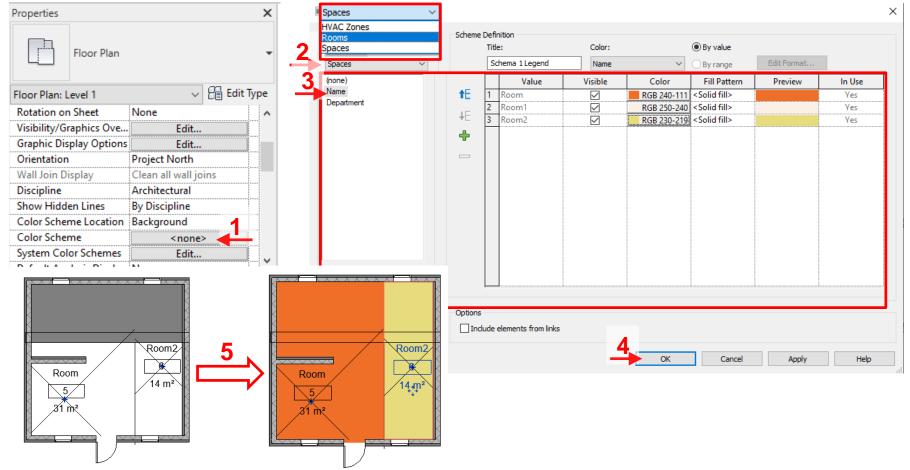

11

## Annotations

## Introduction

- Annotations are combination of graphics and texts used for explaining or "annotating" different parts of the Revit models,
- Name several types of explanations that we might need to use in our models!
  - Dimensions, areas, volumes, element type names, materials, colors, room numbers, comments

## **Annotation Toolbar**

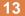

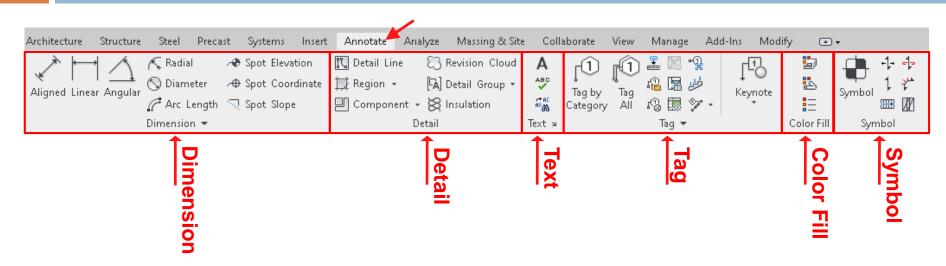

## **Annotation Toolbar-Dimension**

14

Dimension keys are used for adding dimension of different parts of the model in each view!

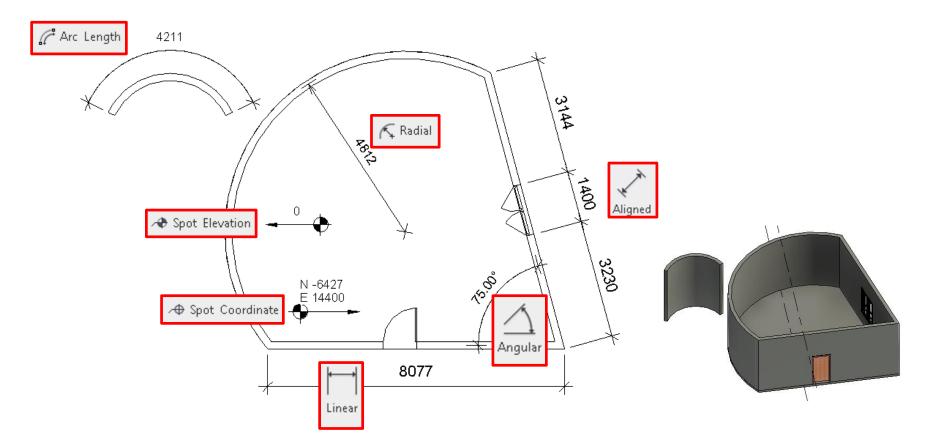

## **Annotation Toolbar-Detail**

15

Use the detail part for adding 2D graphical detail, e.g., highlighting, removing, clouding, elaborating, on different parts!

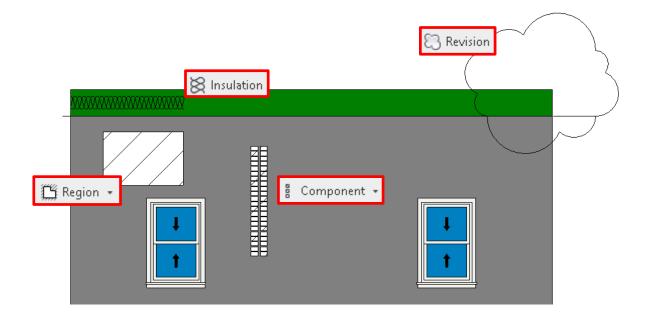

## **Annotation Toolbar-Detail**

16

## Select multiple detail elements and create group,

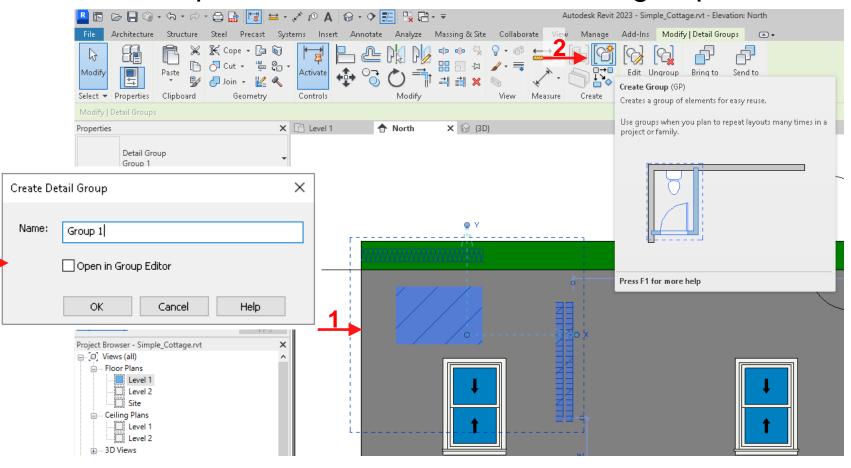

## **Annotation Toolbar-Detail**

- Select multiple detail elements and create group,
- Then you can place them in different areas!

| R I Construction<br>File Architecture Structure<br>Modify Aligned Linear Angular<br>Select • | Radial A Spot Elevation | t Annotate Analyze Massing & | x Site Collaborate View Manag<br>nud A Text<br>ABC Check Spelling<br>ail Group Find/ Replace<br>Text | vit 2023 - Simple_Cottage.rvt - Elevation<br>e Add-Ins Modify |
|----------------------------------------------------------------------------------------------|-------------------------|------------------------------|----------------------------------------------------------------------------------------------------|---------------------------------------------------------------|
|                                                                                              | 4                       | 0'00                         | 3                                                                                                    |                                                               |
|                                                                                              |                         |                              |                                                                                                    |                                                               |

## **Annotation Toolbar-Text**

18

Use the Text part for adding comments and explanaitions

on different parts of the model!

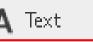

This is the curvy house

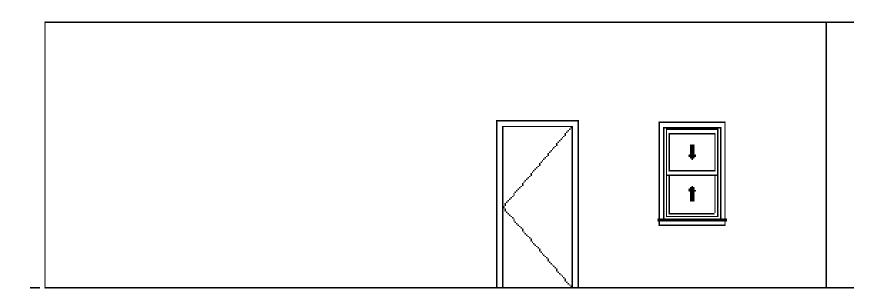

# **Annotation Toolbar-Tag**

19

A tag is an annotation for identifying different model elements and spaces in a drawing!

Tag by Category:

|                           |             | Type Pro                               | perties                                                     |                              | ×         |                                       |
|---------------------------|-------------|----------------------------------------|-------------------------------------------------------------|------------------------------|-----------|---------------------------------------|
|                           |             | Family                                 | M_Window-Double-Hun                                         | ıg 🗸 🗸                       | Load      | Tag by                                |
| Properties                |             | Type:                                  | 750 	imes 1200 mm                                           | ~                            | Duplicate | Category                              |
| Properties                |             |                                        |                                                             |                              | Rename    |                                       |
| M_Window-D                | )ouble-Hung | Туре Р                                 | arameters                                                   |                              |           | $\langle 22 \rangle$                  |
| 750 x 1200mr              |             | •                                      | Parameter                                                   | Value                        | = ^       | · · · · · · · · · · · · · · · · · · · |
|                           |             | Heat                                   | Transfer Coefficient (U)                                    | 3.1293 W/(m <sup>2</sup> ·K) |           |                                       |
|                           | 2,          | Therr                                  | nal Resistance (R)                                          | 0.3196 (m²·K)/W              |           | <b>1</b>                              |
| Windows (1)               |             |                                        | iity Data                                                   |                              | *         | 4                                     |
| onstraints                |             | Asser                                  | nbly Code                                                   | B2020100                     |           | P                                     |
| Level                     | Level 1     | Fire R                                 | ating                                                       | 0.5h                         |           |                                       |
|                           | 914.4       |                                        | Image                                                       |                              |           |                                       |
| Sill Height               | 914.4       | A Keyn                                 |                                                             |                              |           |                                       |
| onstruction               |             | A                                      | afacturer                                                   |                              |           |                                       |
| Window Inset              | 0.0         |                                        | Comments                                                    |                              |           |                                       |
| raphics                   |             | ★ URL                                  | comments                                                    |                              |           |                                       |
| Exterior Trim Visibility  |             |                                        | iption                                                      |                              |           |                                       |
| Interior Trim Visibility  |             | Cost                                   |                                                             |                              |           |                                       |
| Indicator Visibility      |             |                                        | mbly-Deseription — — —                                      | - Window-                    |           |                                       |
|                           |             |                                        | Mark                                                        | 22                           |           |                                       |
| Extension Jamb Visibility | <u>~</u>    | ······································ | iClass Number                                               | - 23.30.20.17.17.14          |           |                                       |
|                           |             |                                        |                                                             | Double-mung windows          |           |                                       |
| roperties neip            |             | Арріу                                  |                                                             |                              | •         |                                       |
| Properties help           |             | Apply Omn<br>IFC P                     | Class Title<br>Name<br>arameters<br>do these properties do? | Double-Hung Windows          | * v       |                                       |
|                           |             | <<                                     | Preview                                                     | OK Cancel                    | Apply     |                                       |

## **Annotation Toolbar-Tag**

 $\times$ 

## Tag all:

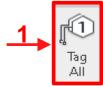

#### Tag All Not Tagged

Select at least one Category and Tag or Symbol Family to annotate non-annotated objects:

#### All objects in current view

Only selected objects in current view

#### Include elements from linked files

|   | Ca                    | itegory          | Loade                                         | d Tags           |  |  |  |
|---|-----------------------|------------------|-----------------------------------------------|------------------|--|--|--|
|   | Door Tags             |                  | M_Door Tag                                    |                  |  |  |  |
|   | <b>Revision</b> Cloud | d Tags           | M_Revision Tag                                |                  |  |  |  |
|   | Room Tags             |                  | M_Room Tag : Ro                               | oom Tag          |  |  |  |
|   | Span Direction        | i Symbol         | M_Span Direction                              | n : One Way Slab |  |  |  |
|   | Stair Landing 7       | Fags             | M_Stair Landing                               | Tag              |  |  |  |
|   | Stair Run Tags        |                  | M_Stair Run Tag                               | : Standard       |  |  |  |
|   | Stair Support T       | ags              | M_Stair Support Tag<br>M_Stair Tag : Standard |                  |  |  |  |
|   | Stair Tags            |                  |                                               |                  |  |  |  |
|   | Structural Fran       | ning Tags        | M_Structural Framing Tag : Boxe               |                  |  |  |  |
| ╞ | Wall Tags             |                  | M_Wall Tag : 12n                              | າm               |  |  |  |
|   | Window Tags           |                  | M_Window Tag                                  |                  |  |  |  |
| I |                       |                  |                                               |                  |  |  |  |
| I |                       |                  |                                               |                  |  |  |  |
| I | <br>Leader            | Leader Length:   | 12.7 mm                                       |                  |  |  |  |
|   |                       | Tag Orientation: | Horizontal 🗸                                  |                  |  |  |  |
| L | OK                    | Cancel           | Apply                                         | Help             |  |  |  |

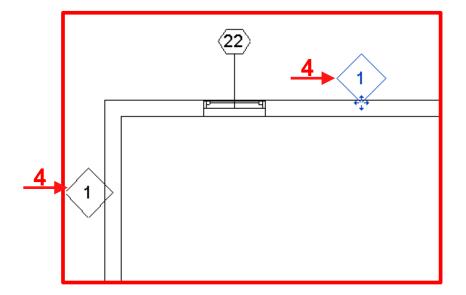

## **Annotation Toolbar-Tag**

Material Tag:

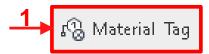

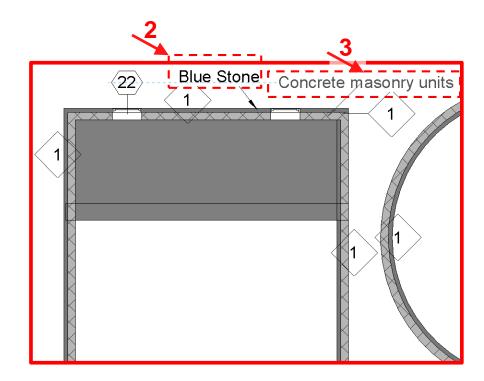

## **Annotation Toolbar-Color Fill**

22

## Create color fill legend for room and space area,

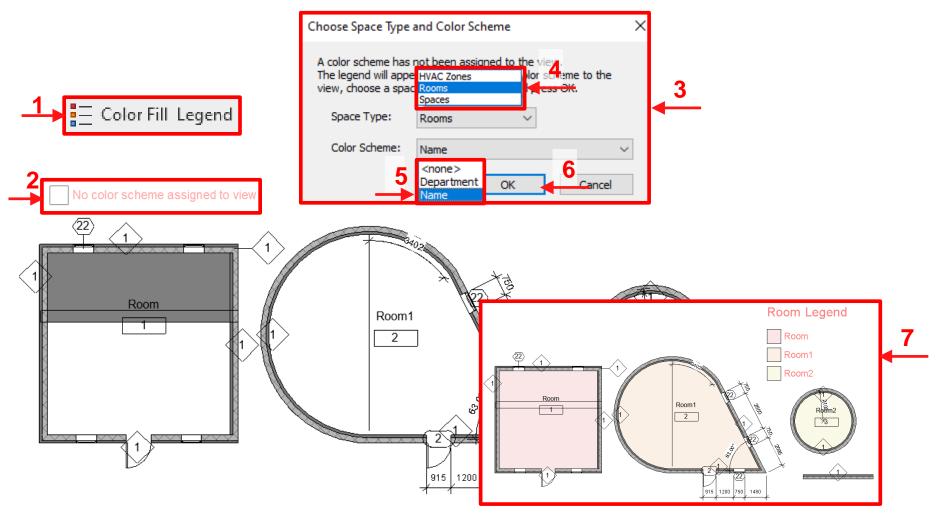

# **Annotation Toolbar-Symbol**

23

Different types of symbols including directions are places in this section,

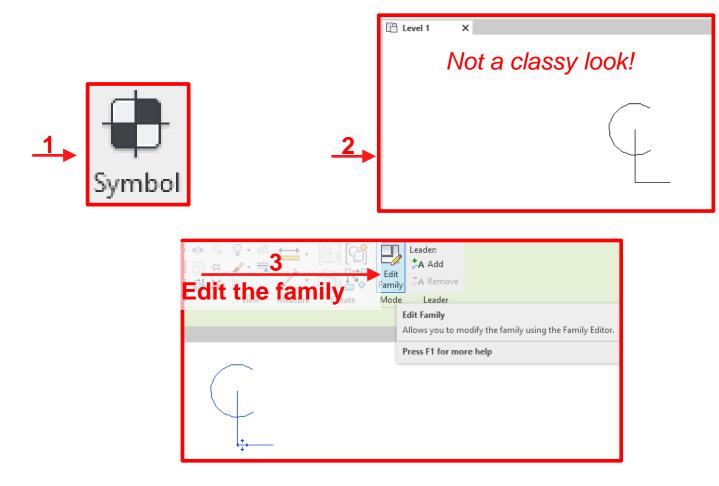

## **Annotation Toolbar-Symbol**

Different types of symbols including directions are places in this section,

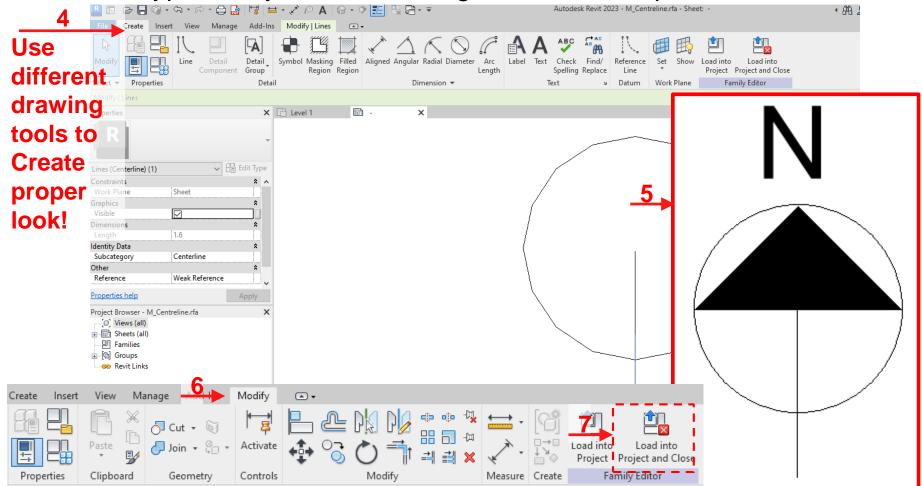

25

## **Revit Schedules**

## **Revit Schedules**

 Revit schedules are your tools for aggregating/ collecting information embedded in different parts of the model!

Wame some of the information embedded underneath the Revit Models?

- Total volume of a component type, e.g., wall, column
- Total area of a component type, e.g., wall, window, floor
- Total weight of a component type, e.g., steel beam, hss, plate
- Number of a component type, e.g., door, electrical outlet
- Total Volume of a material type, e.g., concrete, gypsum

# **Revit Schedules**

What BIM applications can benefit from this feature the most?

- Revit schedules are used for reporting project specifications.
- Revit schedules are the Revit tool for quantity takeoff.
- They help us to create tables of quantities, similar to MS Access tables or Excel spreadsheets!
- Properly define the column-headings, table rows are automatically filled based on the model component information,
- Formulas and parameters can also be defined for calculating new values based on the existing information.
- The achieved schedule results can be exported to Excel spreadsheets for the complementary processing, formatting, presentation and assessment!

|                                                                                                    | ) ⇔ · ҂ ∞ A ⊗ · ◊ 🗾 🖫 🕀 · ₹                                                                                                    | Autodesk Revit 2022 - CPMS_Simpl                                                                                     |                                                                                          |
|----------------------------------------------------------------------------------------------------|----------------------------------------------------------------------------------------------------|----------------------------------------------------------------------------------------------------|------------------------------------------------------------------------------------------|
| Modify View Visibility/ Filters                                                                                                    | el Precast Systems Insert Annotate Analyz<br>Thin Show Remove Cut                                                                                                    | in Cloud                                                                                                    | ting View Schedules • 🖄 Sheet 🕞 Title Block 🚯 🛚<br>licat Zew • 📑 Schedule/Quantities 🖓 🗤 |
| Templates Graphics                                                                                                    | Lines Hidden Lines Hidden Lines Profile 🛱 Render<br>Graphics א Present                                                                                                    |                                                                                                    | Graphical Column Schedule eet Composition                                                |
| Properties                                                                                                    | X 🗄 Level 1 🛛 X                                                                                                    |                                                                                                    | Material Takeoff                                                                         |
| Floor Plan                                                                                                    | New Schedule                                                                                                    | ×                                                                                                    | Sheet List                                                                               |
| Floor Plan: Level 1 V                                                                                                    | Filter list: <multiple></multiple>                                                                                                    |                                                                                                    | Note Block                                                                               |
| Graphics<br>View Scale 1 : 100                                                                                                    |                                                                                                    | Name                                                                                                    | View List                                                                                |
| Scale Value       1:       100         Display Model       Normal         Detail Level       Coarse         Parts Visibility       Show Original         Visibility/Graphics Ov       Edit         Graphic Display Optio       Edit         Orientation       Project North         Wall Join Display       Clean all wall jc         Discipline       Architectural         Show Hidden Lines       By Discipline         Color Scheme       Orientation         Default Analysis Displ       None         Default Analysis Displ       None         Sun Path | Category:  Structural Stiffeners Structural Trusses Switch System System-Zones Telephone Devices Temporary Structures Vertical Circulation Walls Water Loops Windows Zone Equipment | Name:<br>Wall Schedule 2<br>Schedule building components<br>Schedule keys<br>Key name:<br>Phase:<br>New Construction |                                                                                          |
| Extents Crop View Crop Region Visible Annotation Crop View Range Edit Associated Level Level 1                                                                                                    | 4 ок                                                                                                    | Cancel Help                                                                                                    |                                                                                          |
| Scope Box None Properties help                                                                                                    | Apply                                                                                                    |                                                                                                    | I                                                                                        |
| Project Browser - CPMS Properties                                                                                                    | 1:100 🗌 🗇 🄽 🙀 👘 🃎                                                                                                    | 9 🛱 🏭 🖾 <                                                                                                    |                                                                                          |

| Walls                                                                                                    | $\sim$   |                                   |  |
|----------------------------------------------------------------------------------------------------|----------|-----------------------------------|--|
| Parameter Name Search:                                                                                                    |          |                                   |  |
| Available fields:                                                                                                    | 50 items | Scheduled fields (in order):      |  |
| Structural Usage<br>Thermal Mass<br>Thermal Resistance (R)<br>Top Constraint<br>Top Offset<br>Top Width<br>Type<br>Type Comments<br>Type IfcGUID<br>Type Image<br>Type Mark<br>Unconnected Height<br>URL<br>Volume<br>Width<br>Width Measured At | -        | Family and Type<br>Area<br>Volume |  |
| 0°                                                                                                    |          | 2 *b ★E +E                        |  |
| Include elements in links                                                                                                    |          |                                   |  |
|                                                                                                    |          |                                   |  |

| Fields Filter Sorting/G Formatting Appearance   Sort by: (none) <ul> <li>Accending</li> <li>Blank line</li> <li>Area</li> <li>Volume</li> <li>Ascending</li> <li>Descending</li> <li>Blank line</li> </ul> Then by: (none) <ul> <li>Ascending</li> <li>Descending</li> <li>Descending</li> <li>Blank line</li> </ul> Then by: (none) <ul> <li>Ascending</li> <li>Descending</li> <li>Descending</li> <li></li></ul> | Schedule Properties |                         |              |           |        |             | × |
|----------------------------------------------------------------------------------------------------|---------------------|-------------------------|--------------|-----------|--------|-------------|---|
| Header (none)   Family and Type   Area   Volume   Obscending   Blank line   Header   Footer:   Blank line   Then by:   (none)   Header   Footer:   Blank line   Then by:   (none)   Blank line   Header   Footer:   Blank line   Then by:   (none)   Blank line   Blank line   Custom grand total title:   Grand total                                                                                                    | Fields Filter Sorti | ng/G                    | g Appearance |           |        |             |   |
| Area Volume Ascending Descending Header Footer: Ascending Descending Blank line Blank line Blank line Blank line Blank line Blank line Blank line Blank line Custom grand total title: Grand total                                                                                                    | Sort by:            |                         | ~            | Ascending |        | Oescending  |   |
| Then by: Volume   Header Footer:   Then by: (none)   Header Footer:   Blank line   Then by: footer:   Then by: footer:   Header Footer:   Blank line   Blank line   Custom grand total title:   Grand total                                                                                                    | Header              | Family and Type         |              |           | $\sim$ | Blank line  |   |
| Then by: (none)   Header Footer:   Then by: (none)   Then by: Obscending   Header Footer:   Header Footer:   Grand totals: Custom grand total title:   Grand total                                                                                                    | Then by:            |                         |              | Ascending |        | Obescending |   |
| Header Footer:   Then by: (none) Ascending Descending Blank line Blank line Blank line Custom grand total title: Grand total                                                                                                    | Header              | Footer:                 |              |           | $\sim$ | Blank line  |   |
| Then by: (none)  Ascending Descending Header Footer: Blank line Grand totals: Grand total                                                                                                    | Then by:            | (none)                  | $\sim$       | Ascending |        | Oescending  |   |
| Peader Footer: Blank line Blank line Blank line Custom grand total title:<br>Grand total                                                                                                    | Header              | Footer:                 |              |           | $\sim$ | Blank line  |   |
| Custom grand total title:                                                                                                    | Then by:            | (none)                  | ~            | Ascending |        | Oescending  |   |
| Custom grand total title:<br>Grand total                                                                                                    | Header              | Footer:                 |              |           | $\sim$ | Blank line  |   |
| Grand total                                                                                                    | Grand totals:       |                         | $\sim$       |           |        |             |   |
|                                                                                                    |                     | Custom grand total titl | e:           |           |        |             |   |
| ☑ Itemize every instance                                                                                                    |                     | Grand total             |              |           |        |             |   |
|                                                                                                    | Itemize every inst  | tance                   |              |           |        |             |   |
|                                                                                                    |                     |                         |              |           |        |             |   |
|                                                                                                    |                     |                         |              |           |        |             |   |
|                                                                                                    |                     |                         |              |           |        |             |   |
|                                                                                                    |                     |                         |              |           |        |             |   |
| OK Cancel Help                                                                                                    |                     |                         | Г            | ОК        | Car    | ncel Helr   | , |

| Fields       | Filter    | Sorting/Grouping | Formatt      | ing          | Appearance                        |                    |
|--------------|-----------|------------------|--------------|--------------|-----------------------------------|--------------------|
| Fields       |           |                  |              |              |                                   |                    |
| Fami<br>Area | ly and Ty | /pe              |              | Hea          | ading:                            |                    |
| Volu         | ne        |                  |              |              | ea                                |                    |
|              |           |                  |              |              |                                   |                    |
|              |           |                  |              |              | ading orientation:                |                    |
|              |           |                  |              | Но           | rizontal                          |                    |
|              |           |                  |              | Alig         | nment:                            |                    |
|              |           |                  |              | Lef          | ft                                |                    |
|              |           |                  |              | Fiel         | d formatting:                     | Field Format       |
|              |           |                  |              |              | Hidden field                      | Conditional Format |
|              |           |                  |              | $\checkmark$ | Show conditional format on sl     | heets              |
|              |           |                  |              | No           | calculation                       |                    |
|              |           |                  | 4            |              | calculation                       |                    |
|              |           | _                | <del>4</del> | Cal          | culate totals                     |                    |
|              |           |                  |              |              | culate minimum<br>culate maximum  |                    |
|              |           |                  |              |              | culate minimum and maximum        | n                  |
|              |           |                  |              | 0            | Display custom text:              |                    |
|              |           |                  |              |              |                                   |                    |
|              |           |                  |              |              | and the local state of the second | _                  |
|              |           |                  |              | Wh           | nat is Multple Values Indication  | <u>n?</u>          |

| R 🖪 🗁 🗖 🎯 • 🖘 • 🖓 • 🖨 🖴                          | • 🖍 🕫 A   🔂 • 🕈 🛃 🖫 !                      | .ä                             | Autodesk Revit 2022 - CPMS_Simple_Ex                                                                                                    | ample.rvt - Schedule: )     | Wall Schedule              | + AB 👤                            |
|--------------------------------------------------|--------------------------------------------|--------------------------------|----------------------------------------------------------------------------------------------------|-----------------------------|----------------------------|-----------------------------------|
| File Architecture Structure Steel P              | recast Systems Insert Annotate             | Analyze Massing & Site Colla   | borate View Manage Add-Ins                                                                                                    | Modify Modify S             | Schedule/Quantities 💽 🔹 🕶  |                                   |
| Properties Walls Format Calculate Unit           | ed Combine<br>Parameters                   | ide Unhide Insert Insert Delet | e Resize Merge Insert Clear Gro<br>Unmerge Image Cell                                                                                                    | up Ungroup Freeze<br>Header | Shading Borders Reset Font | Align Align<br>Horizontal Vertica |
| Properties Parameters                            | Columns                                    | Rows                           | Titles & Hea                                                                                                    | ders                        | Appearance                 | e                                 |
| Modify Schedule/Quantities New Dele              | ete                                        |                                |                                                                                                    |                             |                            |                                   |
| Properties ×                                     | 💾 Level 1 💮 {3D}                           | Wall Schedule X                |                                                                                                    |                             |                            |                                   |
| Schedule Vall Schedule V C Edit Type             | <                                          | Wall Schedul                   | e>                                                                                                    |                             |                            |                                   |
| Identity Data * ^                                | Α                                          | В                              | С                                                                                                    |                             |                            |                                   |
| View Template <none></none>                      | ~ ~                                        | <b>D</b>                       | <b></b>                                                                                                    | -                           |                            |                                   |
| View Name Wall Schedule                          | Family and Type                            | Area                           | Volume                                                                                                    |                             |                            |                                   |
| Dependency Independent                           |                                            | 1                              |                                                                                                    |                             |                            |                                   |
| Phasing *                                        |                                            |                                |                                                                                                    |                             |                            |                                   |
| Phase Filter Show All Phase New Construction     | Basic Wall: SharifCI                       | 24 m <sup>2</sup>              | 6.34 m³                                                                                                    | 7                           |                            |                                   |
| Other *                                          |                                            |                                |                                                                                                    |                             |                            |                                   |
| Fields Edit                                      | Basic Wall: SharifCl                       | 25 m²                          | 6.60 m <sup>3</sup>                                                                                                    |                             |                            |                                   |
| Filter Edit                                      | Decis Mall: CharifCl                       | 10 m <sup>2</sup>              | 2.00 m3                                                                                                    |                             |                            |                                   |
| Properties help Apply                            | Basic Wall: SharifCl                       | 12 m²                          | 3.02 m³                                                                                                    |                             |                            |                                   |
|                                                  | Basic Wall: SharifCl                       | 11 m²                          | 2.92 m <sup>3</sup>                                                                                                    | ****                        |                            |                                   |
| Project Browser - CPMS_Simple_Example.rvt X      |                                            |                                | 2.02 11                                                                                                    |                             |                            |                                   |
| Evel 1                                           | Grand total: 4                             | 73 m <sup>2</sup>              | 18.88 m³                                                                                                    |                             |                            |                                   |
| Level 1                                          |                                            |                                |                                                                                                    |                             |                            |                                   |
| Level 3                                          |                                            |                                |                                                                                                    |                             |                            |                                   |
| B J J D Views                                    |                                            |                                |                                                                                                    |                             |                            |                                   |
| {3D}                                             |                                            |                                |                                                                                                    |                             |                            |                                   |
| Elevations (Building Elevation)                  |                                            | Wall Qua                       | antitv                                                                                                    |                             |                            |                                   |
| East                                             |                                            |                                |                                                                                                    |                             |                            |                                   |
| North                                            |                                            | Take                           | http://www.http://www.http://wwww |                             |                            |                                   |
| South                                            |                                            | Ianeu                          |                                                                                                    |                             |                            |                                   |
| West                                             |                                            |                                |                                                                                                    |                             |                            |                                   |
| Legends                                          |                                            |                                |                                                                                                    |                             |                            |                                   |
| Schedules/Quantities (all)                       |                                            |                                |                                                                                                    |                             |                            |                                   |
| Sheets (all)                                     |                                            |                                |                                                                                                    |                             |                            |                                   |
| ⊕                                                |                                            |                                |                                                                                                    |                             |                            |                                   |
| Revit Links                                      |                                            |                                |                                                                                                    |                             |                            |                                   |
| Zoom in or out using the Ctrl + mouse wheel or C | trl + [+/-]. To reset to the original zoom | level (100% 🖓                  | V 🖉 :0 🔚 💹 M                                                                                                    | 1ain Model                  | ×                          |                                   |

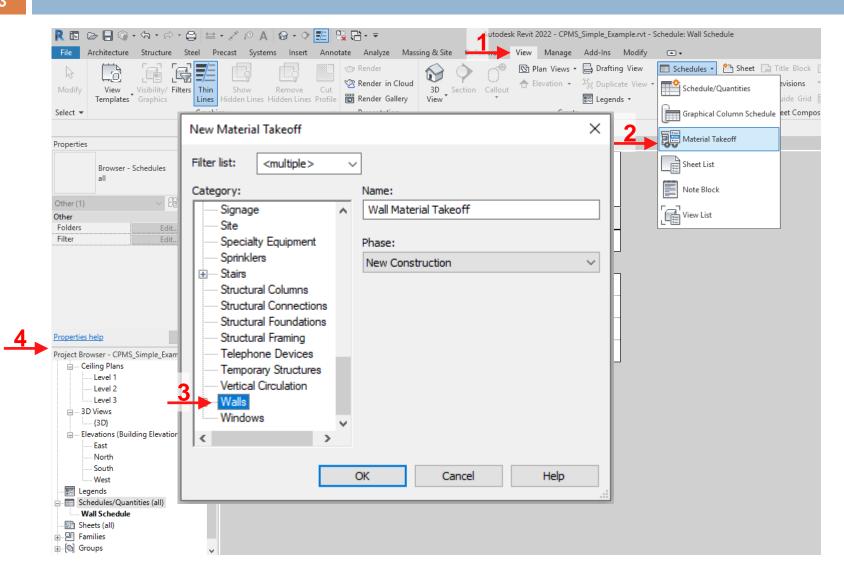

| Select available fields from:                                                                                                    |         |   |                                                                                            |
|----------------------------------------------------------------------------------------------------|---------|---|--------------------------------------------------------------------------------------------|
| Walls                                                                                                    | ~       |   |                                                                                            |
| Parameter Name Search:<br>► Filter Available Fields<br>Available fields:                                                                                                    | 60 iter |   | Scheduled fields (in order):                                                               |
| Function<br>Heat Transfer Coefficient (U)<br>IfcGUID<br>Image<br>Interior Angle<br>Keynote<br>Length<br>Manufacturer<br>Mark<br>Material: As Paint<br>Material: As Paint<br>Material: As Paint<br>Material: Cost<br>Material: Cost<br>Material: Description<br>Material: Image<br>Material: Image<br>Material: Keynote<br>Material: Manufacturer | ~       | ► | Family and Type Area Volume Material: Model Material: Name Material: Volume Material: Area |
| Include elements in links                                                                                                    |         |   |                                                                                            |

|          | Material Takeoff Prop | erties               |                  |           |        |                | × |
|----------|-----------------------|----------------------|------------------|-----------|--------|----------------|---|
|          | Fields Filter Sortin  | ng/Grouping Formatt  |                  |           |        |                |   |
|          | Sort by:              | Material: Name       | ~                | Ascending |        | ODescending    |   |
|          | Header                | Footer:              | Title and totals |           | $\sim$ | 🗹 Blank line 🗲 | 4 |
|          | Then by:              | (none)               | ~                | Ascending |        | Obescending    |   |
|          | Header                | Footer:              |                  |           | $\sim$ | Blank line     |   |
|          | Then by:              | (none)               | $\sim$           | Ascending |        | Obescending    |   |
|          | Header                | Footer:              |                  |           | $\sim$ | Blank line     |   |
|          | Then by:              | (none)               | $\sim$           | Ascending |        | Obescending    |   |
| _        | Header                | Footer:              |                  |           | $\sim$ | Blank line     |   |
| <u>5</u> | Grand totals:         | Title, count, and to | tals ~           |           |        |                |   |
|          |                       | Custom grand total t | title:           |           |        |                |   |
|          |                       | Grand total          |                  |           |        |                |   |
|          | ✓ Itemize every inst  | tance                |                  |           |        |                |   |
|          |                       |                      |                  |           |        |                |   |
|          |                       |                      |                  |           |        |                |   |
|          |                       |                      |                  |           |        |                |   |
|          |                       |                      |                  |           |        |                |   |
|          |                       |                      | [                | ОК        | Ca     | ncel Hel;      | 2 |

| Fields                    | Filter                 | Sorting/Grouping | Formatting   | Appearance                         |                    |  |
|---------------------------|------------------------|------------------|--------------|------------------------------------|--------------------|--|
| Fields                    |                        |                  |              |                                    |                    |  |
| Family and Type<br>Area   |                        |                  | Hea          | ading:                             |                    |  |
| Volume<br>Material: Model |                        |                  |              | Material: Volume                   |                    |  |
|                           | rial: Moo<br>rial: Nan |                  |              |                                    |                    |  |
| Material: Volume          |                        |                  |              | Heading orientation:               |                    |  |
| Mate                      | rial: Are              |                  | Ho           | rizontal                           | ~                  |  |
|                           |                        |                  | Alig         | nment:                             |                    |  |
|                           |                        |                  | Let          | ft                                 | ~                  |  |
|                           |                        |                  | Fiel         | d formatting:                      | Field Format       |  |
|                           |                        |                  |              | Hidden field                       | Conditional Format |  |
|                           |                        |                  | $\checkmark$ | Show conditional format on sheets  |                    |  |
|                           |                        |                  |              |                                    |                    |  |
|                           |                        |                  |              | calculation<br>calculation         | ~                  |  |
|                           |                        |                  | Ca           | lculate totals                     |                    |  |
|                           |                        |                  |              | lculate minimum<br>Iculate maximum |                    |  |
|                           |                        |                  |              | Iculate minimum and maximu         | m                  |  |
|                           |                        |                  | 0            | Display custom text:               |                    |  |
|                           |                        |                  |              |                                    |                    |  |
|                           |                        |                  |              |                                    |                    |  |
|                           |                        |                  | Wh           | nat is Multple Values Indication   | on?                |  |

## **Creating Schedules-Materials**

| R 🖪 🕞 🔒 🎯 • 🖘 🕫 - 🖨 🖴                                | • 🖓 🕼 🗛 🚱 •               | ◇ 🗾 🖫 🖬 - 🖛       |                                                                         | Autodesk Revit 202                           | 2 - CPMS_Simple_Examp                   | ıle.rvt - Schedule: Wall Materia |
|------------------------------------------------------|---------------------------|-------------------|-------------------------------------------------------------------------|----------------------------------------------|-----------------------------------------|----------------------------------|
| File Architecture Structure Steel                    | Precast Systems Inse      | ert Annotate Anal | yze Massing & Site                                                      | Collaborate View                             | Manage Add-Ins                          | Modify Modify Schedule           |
| Properties Walls 0.0 fr<br>Family and Format Calcula | ted Combine<br>Parameters |                   | hide Insert Insert                                                      |                                              | ge Insert Clear Grou<br>erge Image Cell | p Ungroup Freeze<br>Header       |
| Properties Parameters                                |                           | Columns           | Ro                                                                      | WS                                           | Titles & Head                           | lers                             |
| Modify Schedule/Quantities New De                    | elete                     |                   |                                                                         |                                              |                                         |                                  |
| Properties                                           | Level 1                   | (3D)              | Wall Schedule                                                           | 🔲 Wall Material Ta                           | keoff X                                 |                                  |
| Schedule                                             | -                         |                   | <wall mate<="" td=""><td>rial Takeoff&gt;</td><td></td><td></td></wall> | rial Takeoff>                                |                                         |                                  |
|                                                      | Α                         | В                 | С                                                                       | D                                            | E                                       | F                                |
| Schedule: Wall Material Takec 🗸 🔠 Edit Type          | r anny and rype           | Area              | Volume                                                                  | Material: Name                               | Material: Volume                        | Material: Area                   |
| Phasing * A                                          |                           |                   |                                                                         |                                              |                                         | ·]                               |
| Phase Filter Show All Phase New Construction         | Basic Wall: SharifCl      |                   | 6.34 m³                                                                 | Ceramic Tile                                 | 0.73 m³                                 | 24 m²                            |
| Dther *                                              | Basic Wall: SharifCl      | 25 m²             | 6.60 m³                                                                 | Ceramic Tile                                 | 0.76 m³                                 | 25 m²                            |
| Fields Edit                                          | Basic Wall: SharifCl      | 12 m²             | 3.02 m <sup>s</sup>                                                     | Ceramic Tile                                 | 0.35 m²                                 | 12 m²                            |
| Filter Edit                                          | Basic Wall: SharifCl      | 11 m²             | 2.92 m³                                                                 | Ceramic Tile                                 | 0.34 m³                                 | 11 m²                            |
| Sorting/Grouping Edit<br>Formatting Edit             | Ceramic Tile: 4           |                   |                                                                         | ·                                            | 2.18 m <sup>s</sup>                     | 73 m²                            |
| Appearance Edit                                      | Basic Wall: SharifCl      | 24 m²             | 6.34 m <sup>a</sup>                                                     | Concrete Masonry                             | 3.66 m <sup>a</sup>                     | 24 m <sup>2</sup>                |
|                                                      | Basic Wall: SharifCl      | 25 m²             | 6.60 m <sup>a</sup>                                                     | Concrete Masonry                             | 3.81 m³                                 | 25 m²                            |
| roperties help Apply                                 | Basic Wall: SharifCl      | 12 m²             | 3.02 m <sup>a</sup>                                                     | Concrete Masonry                             | 1.74 m³                                 | 12 m <sup>2</sup>                |
|                                                      | , Basic Wall: SharifCl    | 11 m²             | 2.92 m³                                                                 | Concrete Masonry                             | 1.68 m <sup>3</sup>                     | 11 m <sup>2</sup>                |
| Project Browser - CPMS_Simple_Example.rvt >          | Concrete Masonry I        | Jnits: 4          |                                                                         | <u>.                                    </u> | 10.89 m <sup>s</sup>                    | 73 m²                            |
| Level 2                                              | Basic Wall: SharifCl      | 24 m²             | 6.34 m <sup>a</sup>                                                     | Concrete, Sand/Ce                            | 1.22 m <sup>s</sup>                     | 24 m <sup>2</sup>                |
| Level 3                                              | Basic Wall: SharifCl      | 25 m²             | 6.60 m³                                                                 | Concrete, Sand/Ce                            | 1.27 m <sup>3</sup>                     | 25 m²                            |
| B 3D Views                                           | Basic Wall: SharifCl      | 12 m²             | 3.02 m³                                                                 | Concrete, Sand/Ce                            | 0.58 m <sup>s</sup>                     | 12 m <sup>2</sup>                |
| (3D)                                                 | Basic Wall: SharifCl      | 11 m²             | 2.92 m³                                                                 | Concrete, Sand/Ce                            | 0.56 m <sup>s</sup>                     | 11 m <sup>2</sup>                |
| Elevations (Building Elevation)                      | Concrete, Sand/Cer        | ment Screed: 4    |                                                                         |                                              | 3.63 m <sup>s</sup>                     | 73 m²                            |
| South                                                | Basic Wall: SharifCl      | 24 m²             | 6.34 m³                                                                 | Gypsum Wall Board                            | 1 0.73 m <sup>s</sup>                   | 49 m <sup>2</sup>                |
| West                                                 | Basic Wall: SharifCl      | 25 m²             | 6.60 m³                                                                 | Gypsum Wall Board                            | 1 0.76 m <sup>3</sup>                   | 51 m²                            |
|                                                      | Basic Wall: SharifCl      | 12 m²             | 3.02 m³                                                                 | Gypsum Wall Board                            | 1 0.35 m³                               | 23 m²                            |
| Schedules/Quantities (all)                           | Basic Wall: SharifCl      | 11 m²             | 2.92 m³                                                                 | Gypsum Wall Board                            |                                         | 22 m²                            |
| Wall Material Takeoff                                | Gypsum Wall Board         | : 4               |                                                                         |                                              | 2.18 m <sup>s</sup>                     | 145 m <sup>2</sup>               |
| Sheets (all)                                         | Grand total: 16           |                   |                                                                         |                                              | 18.88 m <sup>3</sup>                    | 363 m²                           |
| ■ I Families                                         |                           |                   |                                                                         |                                              |                                         |                                  |

Wall Material Quantity Takeoff

# **Creating Schedules-Excel Export**

|   | R 🗉       | D 🖯        | (i) • • | ର • ≓     | • 🔒 🗄                | ⇔ • ,×`                   | 10 A 6              | 9 • 🔶    | <b>1</b>       |                     |                                                                          | Autodesk R             | evit 202  | 2 - CP      |
|---|-----------|------------|---------|-----------|----------------------|---------------------------|---------------------|----------|----------------|---------------------|--------------------------------------------------------------------------|------------------------|-----------|-------------|
| 1 | File      | Archited   | ture    | Structure | Steel                | Precast                   | Systems             | Insert   | Annotate       | Analyze             | Massing & Sit                                                            | e Collaborate          | View      | Ma          |
|   |           | ľ          | 16      | Creates   | exchange             | files and se              | ts options.         |          |                |                     |                                                                          | $\Rightarrow \diamond$ | ٩         | A           |
|   |           | New        |         |           |                      | · .                       |                     |          | g Floor        | Curtain (<br>System | Curtain Mullion<br>Grid                                                  | Railing Ramp           | Stair     | Mod<br>Text |
|   |           | Open       |         | GB XML    | gbXML<br>Saves the   | e model as a              | gbXML file.         |          |                |                     |                                                                          | Circulation            |           |             |
|   |           |            |         | 20        | IFC                  | 155.61-                   |                     |          | 3D}            |                     | Wall Schedule                                                            | 🔲 Wall Mat             | terial Ta | keoff       |
|   |           | Save       |         |           | Saves an             |                           |                     |          |                |                     | <wall mat<="" td=""><td>erial Takeo</td><td>off&gt;</td><td></td></wall> | erial Takeo            | off>      |             |
|   |           |            |         |           |                      | del data to               | an ODBC             |          | в              |                     | С                                                                        | D                      |           |             |
|   | H         | Save As    | •       |           | uatabase             |                           |                     |          | Area           |                     | Volume                                                                   | Material: N            | lame      | Mi          |
| 2 |           | Export     | •       |           | -                    | nd Animati<br>imations or | ons<br>image files. | 4        | ] <sup>2</sup> |                     | 34 m³<br>∽ m³                                                            | Ceramic Tile           |           | 0.7         |
|   |           |            | 3.      | <b>-</b>  | Reports              |                           |                     |          | 🔲 Schedu       |                     | m³                                                                       | Ceramic Tile           |           | 0.3         |
|   |           | Print      |         |           | Saves a s<br>report. | chedule or l              | Room/Area           |          | Room//         | Area Report         |                                                                          | Ceramic Tile           |           | 0.3         |
|   |           |            |         | Ŗ         | Options<br>Sets expo | ort options f             | for CAD and         | ,        |                |                     |                                                                          |                        |           | 2.1         |
|   |           | Close      |         | Ø         | IFC.                 |                           |                     |          | ן <sup>2</sup> | 6.3                 | 34 m³                                                                    | Concrete Ma            | sonry     | 3.6         |
|   |           |            | L       |           |                      |                           |                     |          | 1 <sup>2</sup> | 6.6                 | 50 m³                                                                    | Concrete Ma            | sonry     | 3.8         |
|   |           |            |         |           |                      | Opt                       | ions Ex             | t Revit  | 1 <sup>2</sup> | 3.0                 | )2 m³                                                                    | Concrete Ma            | sonry     | 1.7         |
|   | PTOIPCI 5 | TOWNEL - 1 |         | mpie_exa  | TIDE IV              |                           |                     | J        | ) <sup>2</sup> | 2.9                 | 92 m³                                                                    | Concrete Ma            | sonry     | 1.6         |
|   | - CJUER D | Level      | 2       |           |                      |                           | rete Maso           | nry Unit | s: 4           |                     |                                                                          |                        |           | 10.         |

## **Creating Schedules-Excel Export**

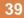

| R 🖪 🕞 🖶 🎯 • 🖘 • 🖻                                                                         | > + 🖨 😂 • 🖍 🕫 A   🔂 • 今 🗾 强 🔂 • ▼                                                                                                    | Autodes               | k Revit 2022 - CP                                                                           |
|-------------------------------------------------------------------------------------------|----------------------------------------------------------------------------------------------------|-----------------------|---------------------------------------------------------------------------------------------|
| File Architecture Structure                                                               | Steel Precast Systems Insert Annotate Analyze Massi                                                                                                    | ing & Site Collaborat | e View Ma                                                                                   |
| R Export Schedule                                                                         | Export Schedule                                                                                                    | × ? ×                 | $\bigcirc$ $\land$                                                                          |
| Save in: 9_CPMS_Revit_F  Name  Name  Name  Name  Name  Name  Name  Name  Name  Name  Name | Schedule appearance  Export title  Schedule grouped column headers  Include grouped column headers  Export group headers, footers, and blank lines  Output options  Field delimiter:  Text qualifier:  OK Cancel | e                     | Stair Mod<br>Text<br>aterial Takeoff<br>Off><br>Name Mi<br>e 0.7<br>e 0.3<br>e 0.3<br>e 0.3 |
| File name: Wall<br>Desktop<br>↓ Files of type: CSV                                        | Material Takeoff<br>(delimited) (*.csv)                                                                                                    | ~                     | asonry 3.6<br>asonry 3.8                                                                    |
|                                                                                           |                                                                                                    | Cancel                | asonry 1.7<br>asonry 1.6                                                                    |
| Level 2                                                                                   | A CONCIERE MASONITY UNITS: 4                                                                                                    |                       |                                                                                             |

## **Creating Schedules-Excel Export**

| 🕅 🖯 🏷 🖓 ÷ ÷                    |                                             |                     |                        | Wall Mater           | ial Takeoff.csv - Exc | el (Produ         | ct Activation Fai | led)   |   |        |
|--------------------------------|---------------------------------------------|---------------------|------------------------|----------------------|-----------------------|-------------------|-------------------|--------|---|--------|
| FILE HOME INSERT               | PAGE LAYOUT FORMU                           | LAS DA              | ATA REVIEW VIEW        | DEVELOPER LOA        | D TEST TEAM           |                   |                   |        |   |        |
| Calibr                         | i • 11 • A A                                | • = =               | = ॐ • • • ₽            | ap Text Gener        | al 🔹                  |                   |                   | Normal |   | Bad    |
| Paste<br>• V Format Painter    | <u>u</u> - <u>b</u> - <u>b</u> - <u>b</u> - | . = =               | ≡ € 🗄 🖽 🖽              | erge & Center 👻 💲 👻  | %, €.0 .00            |                   | onal Formatas     | Good   |   | Neutra |
|                                | Font                                        | _                   | 0 li a com a conte     |                      |                       | Formatt           | ing • Table •     | Chulan |   |        |
| Clipboard 🕞                    |                                             | Fa l                | Alignment              | F <sub>2</sub>       | Number 🕞              |                   |                   | Style  | 5 |        |
| I12 🔹 🗄 🗙                      | $\checkmark f_x$                            |                     |                        |                      |                       |                   |                   |        |   |        |
| A                              | В                                           | С                   | D                      | E                    | F                     | G                 | Н                 | 1      | J | К      |
| 1 Wall Material Takeoff        |                                             |                     |                        |                      |                       |                   |                   |        |   |        |
| 2 Family and Type              | Area                                        | Volume              | Material: Name         | Material: Volume     | Material: Area        |                   |                   |        |   |        |
| 3                              |                                             |                     |                        |                      |                       |                   |                   |        |   |        |
| 4 Basic Wall: SharifClassWall  | 24 m²                                       | 6.34 m <sup>3</sup> | Ceramic Tile           | 0.73 m³              | 24 m²                 |                   |                   |        |   |        |
| 5 Basic Wall: SharifClassWall  | 25 m²                                       | 6.60 m³             | Ceramic Tile           | 0.76 m³              | 25 m²                 |                   |                   |        |   |        |
| 6 Basic Wall: SharifClassWall  | 12 m²                                       | 3.02 m <sup>3</sup> | Ceramic Tile           | 0.35 m³              | 12 m²                 |                   |                   |        |   |        |
| 7 Basic Wall: SharifClassWall  | 11 m²                                       | 2.92 m <sup>3</sup> | Ceramic Tile           | 0.34 m³              | 11 m²                 |                   |                   |        |   |        |
| 8 Ceramic Tile: 4              |                                             |                     |                        | 2.18 m³              | 73 m²                 |                   |                   |        |   |        |
| 9                              |                                             |                     |                        |                      |                       |                   |                   |        |   |        |
| 10 Basic Wall: SharifClassWall | 24 m²                                       | 6.34 m <sup>3</sup> | Concrete Masonry Units | 3.66 m³              | 24 m²                 |                   |                   |        |   |        |
| 11 Basic Wall: SharifClassWall | 25 m²                                       | 6.60 m <sup>3</sup> | Concrete Masonry Units | 3.81 m³              | 25 m²                 |                   |                   |        |   |        |
| 12 Basic Wall: SharifClassWall | 12 m²                                       | 3.02 m <sup>3</sup> | Concrete Masonry Units | 1.74 m³              | 12 m²                 |                   |                   |        |   |        |
| 13 Basic Wall: SharifClassWall | 11 m²                                       |                     | Concrete Masonry Units |                      | 11 m²                 |                   |                   |        |   |        |
| 14 Concrete Masonry Units: 4   |                                             |                     | ,                      | 10.89 m³             | 73 m²                 |                   |                   |        |   |        |
| 15                             |                                             |                     |                        |                      |                       |                   |                   |        |   |        |
| 16 Basic Wall: SharifClassWall | 24 m²                                       | 6.34 m <sup>3</sup> | Concrete               | Sand/Cement Scree    | d 1.22 m <sup>3</sup> | 24 m²             |                   |        |   |        |
| 17 Basic Wall: SharifClassWall | 25 m²                                       | 6.60 m <sup>3</sup> | Concrete               | Sand/Cement Scree    | d 1.27 m <sup>3</sup> | 25 m²             |                   |        |   |        |
| 18 Basic Wall: SharifClassWall | 12 m <sup>2</sup>                           |                     | Concrete               | Sand/Cement Scree    |                       | 12 m²             |                   |        |   |        |
| 19 Basic Wall: SharifClassWall |                                             |                     | Concrete               | Sand/Cement Scree    |                       | 11 m <sup>2</sup> |                   |        |   |        |
| 20 Concrete                    | Sand/Cement Screed: 4                       |                     |                        |                      | 3.63 m <sup>3</sup>   | 73 m <sup>2</sup> |                   |        |   |        |
| 21                             | ,                                           |                     |                        |                      |                       |                   |                   |        |   |        |
| 22 Basic Wall: SharifClassWall | 24 m²                                       | 6.34 m <sup>3</sup> | Gypsum Wall Board      | 0.73 m <sup>3</sup>  | 49 m²                 |                   |                   |        |   |        |
| 23 Basic Wall: SharifClassWall | 25 m²                                       |                     | Gypsum Wall Board      | 0.76 m <sup>3</sup>  | 51 m <sup>2</sup>     |                   |                   |        |   |        |
| 24 Basic Wall: SharifClassWall |                                             |                     | Gypsum Wall Board      | 0.35 m <sup>3</sup>  | 23 m <sup>2</sup>     |                   |                   |        |   |        |
| 25 Basic Wall: SharifClassWall | 11 m²                                       |                     | Gypsum Wall Board      | 0.34 m <sup>3</sup>  | 22 m <sup>2</sup>     |                   |                   |        |   |        |
| 26 Gypsum Wall Board: 4        |                                             |                     |                        | 2.18 m <sup>3</sup>  | 145 m <sup>2</sup>    |                   |                   |        |   |        |
| 27 Grand total: 16             |                                             |                     |                        | 18.88 m <sup>3</sup> | 363 m <sup>2</sup>    |                   |                   |        |   |        |

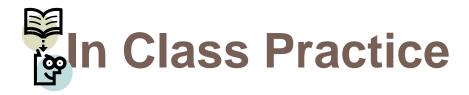

41

 Cost-wise, do you recommend using BIM for building material quantity takeoff or you prefer the manual calculations? 42

#### **Revit Parameters**

#### Introduction

- Revit parameters form the information aspect of the BIM in the Revit model!
- Make sure that you have a proper <u>plan</u>, e.g., as a part of your project information system, before starting creating and using parameters in your file.
- An ad hoc approach for creating and using project parameters is going to create a long list of useless parameters, just complicating the your project management!!!

## **Different Types of Revit Parameters**

- System Parameters
- Family Parameters
- Project Parameters
- Shared Parameters
- Global Parameters

#### **System Parameters**

- System parameters include the embedded System parameters, or properties, of different objects.
- □ All object properties, including Instance parameters and

<u>Type</u> parameters, are system parameters!

Revit system parameters can not be modified or removed, if permitted, only their values can be changed!

### **System Parameters**

| R III Co III Co III              | ・ 伝 ・ ビ ・ 合 品 作<br>Structure Steel Prec         |     |                | Annotate |         | v ⊋ Auto<br>Massing & Site<br>⊄⊃ oto -1%                                                                        |                    |                       |
|----------------------------------|-------------------------------------------------|-----|----------------|----------|---------|----------------------------------------------------------------------------------------------------|--------------------|-----------------------|
| Modify<br>Select ▼ Properties    | Paste<br>* <b>3</b> Cut *<br>Clipboard Geometry | ¥ < | Activate       | ♣ ୖ      |         | 맘 큐 ᆢ<br>ᆀ 칇 ※                                                                                                  | ✓ - 🚎<br>⊗<br>View | Measu                 |
| Modify   Walls                   |                                                 |     |                |          |         |                                                                                                    |                    |                       |
| Properties                       |                                                 | × 🗈 | A001 - Title S | heet 🗈   | Level 1 | 😭 {3D}                                                                                                    | >                  | <                     |
| Walls (1)                        | n Wall - conc clad                              | /pe |                |          | TP      |                                                                                                    |                    |                       |
| Constraints                      | Wall Centerline                                 |     |                |          |         |                                                                                                    |                    | ()))                  |
| Location Line<br>Base Constraint | Level 2                                         | -   |                | ,        |         |                                                                                                    |                    | (111)                 |
| Base Offset                      | -500.0                                          |     |                |          |         |                                                                                                    |                    | $\langle     \rangle$ |
| Base is Attached                 |                                                 | -   |                |          |         |                                                                                                    |                    |                       |
| Base Extension Distanc           | e 0.0                                           |     |                |          |         |                                                                                                    |                    | 1 μ                   |
| Top Constraint                   | Up to level: Roof Line                          |     |                |          |         |                                                                                                    |                    |                       |
| Unconnected Height               | 3500.0                                          |     |                |          |         |                                                                                                    |                    |                       |
| Top Offset                       | 0.0                                             |     |                |          |         |                                                                                                    |                    |                       |
| Properties help                  | Apply                                           | r   |                |          |         |                                                                                                    |                    |                       |
| Project Browser - RAC_b          | asic_sample_project                             | ×   |                |          |         | The second second second second second second second second second second second second second second second se |                    |                       |

- □ Family parameters are defined to control family specifications,
- □ They control variable values of the family and nested families,
  - such as dimensions (Width, Height, and Depth) or materials.
- They are specific to the family and can not be used in project schedules and tags.

| R       Image: Constraint of the sector of the sector of th | Precast Systems Insert Annotate Analyze |                                                      | 2        |
|----------------------------------------------------------------------------------------------------|-----------------------------------------|------------------------------------------------------|----------|
| Select <b>v</b> Properties Clipboard                                                                                                    | Geometry Controls Modify                | View Measure Create Mode Allows you to modify the fa |          |
| Modify   Windows                                                                                                    |                                         | Press F1 for more help                               |          |
| Properties                                                                                                    | 🗙 🗟 A001 - Title Sheet 🛛 📋 Level 1      |                                                      |          |
| Single Window<br>Standard                                                                                                    |                                         |                                                      |          |
|                                                                                                    | Edit Type                               |                                                      |          |
| Constraints                                                                                                    |                                         |                                                      |          |
| Install Depth (from ou 0.0<br>Level Level 1 Living Rm.<br>Sill Height 0.0<br>Graphics<br>Bottom Hung Caseme                                                                                                    |                                         |                                                      |          |
| Casement Swing in Plan                                                                                                    |                                         |                                                      |          |
| Casement Pivot                                                                                                    |                                         |                                                      | <u> </u> |
| Properties help                                                                                                    | Apply                                   |                                                      |          |
| Project Browser - RAC_basic_sample_project<br>[[J], Views (all)<br>                                                                                                    | × ^                                     |                                                      |          |

49

#### R 🖪 🕞 🔚 🎕 • 🖘 • 🗟 • 🚍 🔒 Create Insert Annotate View 2 Extrusion Blend Revo Modify 4----Select 🔻 Properties Fo roperties R ✓ 2 Ec Ec Family: Windows Constraints Host Wall dentity Data **OmniClass Number** OmniClass Title Other Always vertical $\checkmark$ Cut with Voids When L... Shared properties help vroject Browser - Single Window.rfa

Sheets (all)

E Pamilies

⊕ [@] Groups

🚥 🚥 Revit Links

| Family Types                  |                  |            |                |              | ×  |
|-------------------------------|------------------|------------|----------------|--------------|----|
| Type name: Standard           |                  |            | ~ <sup>*</sup> |              | ×ъ |
| Search parameters             |                  |            |                |              | Q  |
| Parameter                     | Value            |            | Formula        | Lock         | ^  |
| Constraints                   |                  | ·          |                | \$           |    |
| Install Depth (from outside)  | 80.0             | =          |                | $\checkmark$ |    |
| Construction                  |                  |            |                | \$           |    |
| Frame Depth                   | 60.0             | =          |                |              |    |
| Frame Depth under             | 80.0             | =          |                |              |    |
| Frame Depth over              | 80.0             | =          |                |              |    |
| Frame Width                   | 60.0             | =          |                |              |    |
| Casement Depth                | 60.0             | =          |                |              |    |
| Casement Width                | 60.0             | =          |                |              |    |
| Wall Closure                  | By host          | =          |                |              |    |
| Construction Type             |                  | =          |                |              |    |
| Graphics                      |                  |            |                | *            |    |
| Bottom Hung Casement (d       | e 🗌              | =          |                |              |    |
| Top Hung Casement (defau      |                  | =          |                |              |    |
| Casement Swing in Plan (de    |                  | =          |                |              |    |
| Casement Pivot (default)      |                  | =          |                |              |    |
| Materials and Finishes        |                  |            |                | *            |    |
| Frame (default)               | Aluminum_Black   | =          |                |              | ۷. |
| / 🗅 🐔 🗅                       | te ∔e <b>‡</b> i | <b>2</b> † | Manage L       | ookup Tabl   | es |
| How do I manage family types? |                  | ОК         | Cancel         | Apply        |    |

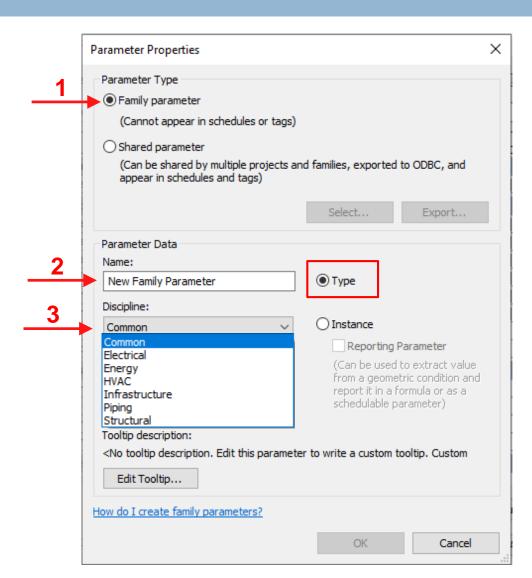

|   |          | Parameter Properties                                                                                              |                              | ×                  | < |
|---|----------|----------------------------------------------------------------------------------------------------|------------------------------|--------------------|---|
| _ | 1        | Parameter Type<br>Family parameter<br>(Cannot appear in schedules or tags)                                        |                              |                    |   |
|   |          | <ul> <li>Shared parameter</li> <li>(Can be shared by multiple projects a appear in schedules and tags)</li> </ul> | nd families, exported        | to ODBC, and       |   |
|   |          |                                                                                                    | Select                       | Export             |   |
|   |          | Parameter Data                                                                                                    |                              |                    |   |
|   | _        |                                                                                                    |                              |                    |   |
|   | 2        | Name:                                                                                                    |                              |                    |   |
| _ |          | New Family Parameter                                                                                              | Type                         |                    |   |
|   |          |                                                                                                    |                              |                    |   |
|   | 3        | Discipline:                                                                                                    | ~                            |                    |   |
|   | <u> </u> | Common V                                                                                                    | <ul> <li>Instance</li> </ul> |                    |   |
|   |          | Type of parameter:                                                                                                | Reporting F                  | Parameter          |   |
|   | 4        |                                                                                                    | (Can be used                 | to extract value   |   |
|   |          | - Cenger -                                                                                                    |                              | tric condition and |   |
|   |          | Text<br>Integer                                                                                                   | report it in a f             |                    |   |
|   |          | Angle                                                                                                    | schedulable pa               | arameter)          |   |
|   |          | Area                                                                                                    |                              |                    |   |
|   |          | Cost per Area                                                                                                    |                              |                    |   |
|   |          |                                                                                                    | er to write a custom t       | ooltip. Custom     |   |
|   |          | Length<br>Mass Density                                                                                            |                              |                    |   |
|   |          | Number                                                                                                    |                              |                    |   |
|   |          | Rotation Angle                                                                                                    |                              |                    |   |
|   |          | H <sup>4</sup> Slope                                                                                              |                              |                    |   |
|   |          | Speed<br>Time                                                                                                    | 01/                          | Consul             | 1 |
|   |          | Volume                                                                                                    | OK                           | Cancel             |   |
|   |          | Currency                                                                                                    |                              |                    |   |
|   |          |                                                                                                    |                              |                    |   |

|         | ( <u> </u>                                                                                                    | _       |                              |                    |          |
|---------|----------------------------------------------------------------------------------------------------|---------|------------------------------|--------------------|----------|
|         | General                                                                                                    | ^       |                              |                    |          |
|         | - Graphics                                                                                                    |         |                              |                    |          |
| Pa      | Green Building Properties                                                                                                    |         |                              |                    | $\times$ |
|         | Identity Data                                                                                                    |         |                              |                    |          |
|         | IFC Parameters                                                                                                    |         |                              |                    |          |
| 1       | Layers                                                                                                    |         |                              |                    |          |
| <b></b> | Life Safety                                                                                                    |         |                              |                    |          |
|         | Materials and Finishes                                                                                                    |         |                              |                    |          |
|         | Mechanical                                                                                                    |         |                              |                    |          |
|         | Mechanical - Flow                                                                                                    |         |                              |                    |          |
|         | Mechanical - Loads                                                                                                    |         |                              |                    |          |
|         | Model Properties                                                                                                    |         | nd families, exported        | to ODBC, and       |          |
|         | Moments                                                                                                    |         |                              |                    |          |
|         | Other                                                                                                    |         |                              |                    |          |
|         | Overall Legend                                                                                                    |         |                              |                    |          |
|         | Phasing                                                                                                    |         | Select                       | Export             |          |
|         | Photometrics                                                                                                    |         |                              |                    |          |
|         | Plumbing                                                                                                    |         |                              |                    |          |
|         | Primary End                                                                                                    |         |                              |                    |          |
| 2       | Rebar Set                                                                                                    |         |                              |                    |          |
|         | Releases / Member Forces                                                                                                    |         | Type                         |                    |          |
|         | Secondary End                                                                                                    |         | 0.745                        |                    |          |
|         | Segments and Fittings                                                                                                    |         |                              |                    |          |
| 3       | Set                                                                                                    |         | <u> </u>                     |                    |          |
|         | Slab Shape Edit                                                                                                    |         | <ul> <li>Instance</li> </ul> |                    |          |
|         | Structural                                                                                                    |         | Reporting P                  | Parameter          |          |
| 4       | Structural Analysis                                                                                                    |         |                              |                    |          |
| _       | Text                                                                                                    |         | (                            | to extract value   |          |
|         | Title Text                                                                                                    |         |                              | tric condition and |          |
| 5       | Visibility                                                                                                    | $\sim$  |                              | ormula or as a     |          |
|         | Dimensions                                                                                                    | ~       | schedulable pa               | arameter)          |          |
|         |                                                                                                    | -       |                              |                    |          |
|         | Tooltip description:                                                                                                    |         |                              |                    |          |
|         | <no description.="" edit="" td="" this<="" tooltip=""><td>paramet</td><td>er to write a custom t</td><td>ooltip, Custom</td><td></td></no> | paramet | er to write a custom t       | ooltip, Custom     |          |
|         |                                                                                                    |         |                              |                    |          |
|         | Edit Tooltip                                                                                                    |         |                              |                    |          |
|         |                                                                                                    |         |                              |                    |          |
| н       | ow do I create family parameters                                                                                                    | ?       |                              |                    |          |
|         |                                                                                                    |         |                              |                    |          |
|         |                                                                                                    |         | ОК                           | Cancel             |          |
|         |                                                                                                    |         |                              |                    |          |

| -             |                                                                              |                                                   |         |        |
|---------------|------------------------------------------------------------------------------|---------------------------------------------------|---------|--------|
|               | Parameter Properties                                                         |                                                   | ×       |        |
| 4             | Parameter Type                                                               |                                                   |         |        |
|               | Eamily parameter                                                             |                                                   |         |        |
| 1             | (Cannot appear in schedu                                                     | lles or tags)                                     |         |        |
|               | ○ <u>S</u> hared parameter                                                   |                                                   |         |        |
|               |                                                                              | e projects and families, exported to ODB<br>tags) | C, and  |        |
|               |                                                                              | Select Ex                                         | port    |        |
|               | Parameter Data                                                               |                                                   |         |        |
|               | Name:                                                                        |                                                   |         |        |
| $\rightarrow$ | New Family Parameter                                                         | C Type                                            |         |        |
|               | Discipline:                                                                  | fooltip                                           |         | >      |
|               | Common                                                                       |                                                   |         |        |
|               | Type of parameter:                                                           | his is a sample family parameter                  |         | ~      |
|               | Text                                                                         |                                                   |         |        |
|               | Group parameter un                                                           |                                                   |         |        |
| →             | Text                                                                         |                                                   |         |        |
|               | Tooltip description:                                                         |                                                   |         | $\sim$ |
| 5             | <this a="" far<="" is="" sample="" td=""><td>7</td><td></td><td></td></this> | 7                                                 |         |        |
| <b>`</b>      | Edit T <u>o</u> oltip                                                        |                                                   | - ОК    | Cancel |
|               |                                                                              |                                                   |         |        |
|               | How do I create family parame                                                | ters?                                             |         |        |
|               |                                                                              | ОК                                                | Cancel  |        |
|               |                                                                              | UN I                                              | Contect |        |

|    | Parameter Properties                                                                                                    |                                                    | ×                             |
|----|----------------------------------------------------------------------------------------------------|----------------------------------------------------|-------------------------------|
| _1 | Parameter Type<br>Eamily parameter<br>(Cannot appear in schedules or tags)<br>Shared parameter<br>(Can be shared by multiple projects an<br>appear in schedules and tags) | d families, exported                               | to ODBC, and                  |
|    |                                                                                                    | Select                                             | Export                        |
| 2  | Parameter Data<br><u>N</u> ame:                                                                                                    |                                                    |                               |
|    | New Family Parameter                                                                                                    | 🖲 Туре                                             |                               |
| 3  | Discipline:                                                                                                    | () Instance                                        |                               |
| 4  | Type of parameter:                                                                                                    | <u>R</u> eporting F                                | Parameter<br>to extract value |
| 5  | <u>G</u> roup parameter under:                                                                                                    | from a geome<br>report it in a f<br>schedulable pa |                               |
| _6 | Text ~<br>Tooltip description:<br><this a="" family="" is="" parameter="" sample=""></this>                                                                               |                                                    |                               |
|    | How do I create family parameters?                                                                                                    | OK                                                 | Cancel                        |

| Type name: Standard          |         | Ĺ       | <u></u>   |
|------------------------------|---------|---------|-----------|
| Search parameters            |         |         |           |
| Parameter                    | Value   | Formula | Lock      |
| Install Depth (from outside) | 80.0    | =       |           |
| Construction                 |         |         | :         |
| Frame Depth                  | 60.0    | =       |           |
| Frame Depth under            | 80.0    | =       |           |
| Frame Depth over             | 80.0    | =       | $\square$ |
| Frame Width                  | 60.0    | =       |           |
| Casement Depth               | 60.0    | =       |           |
| Casement Width               | 60.0    | =       |           |
| Wall Closure                 | By host | =       |           |
| Construction Type            |         | =       |           |
| Graphics                     |         |         | :         |
| Bottom Hung Casement (de     |         | =       |           |
| Top Hung Casement (defaul    |         | =       |           |
| Casement Swing in Plan (de   |         | =       |           |
| Casement Pivot (default)     |         | =       |           |
| Text                         | 1       |         | :         |
| New Family Parameter         |         | =       |           |
| Materials and Finishes       |         |         | :         |
| 🧷 🎦 🖪 🎦 🕅                    |         | Manager | Lookup Ta |

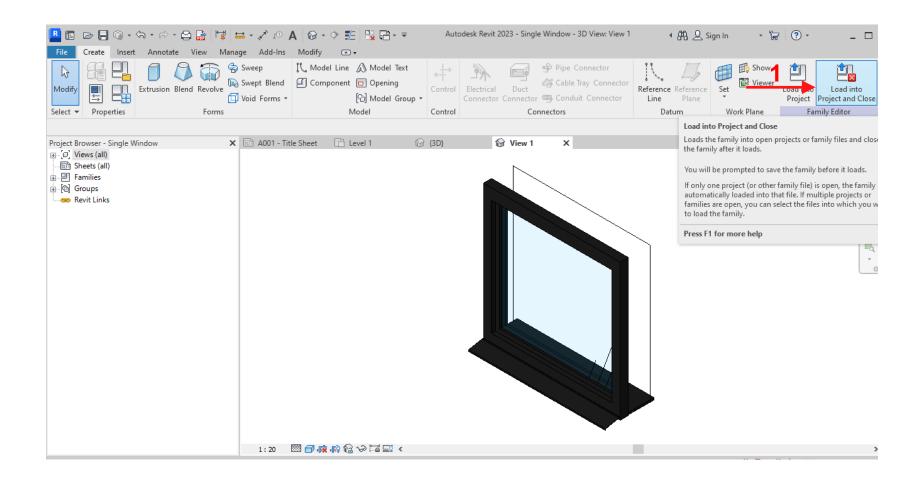

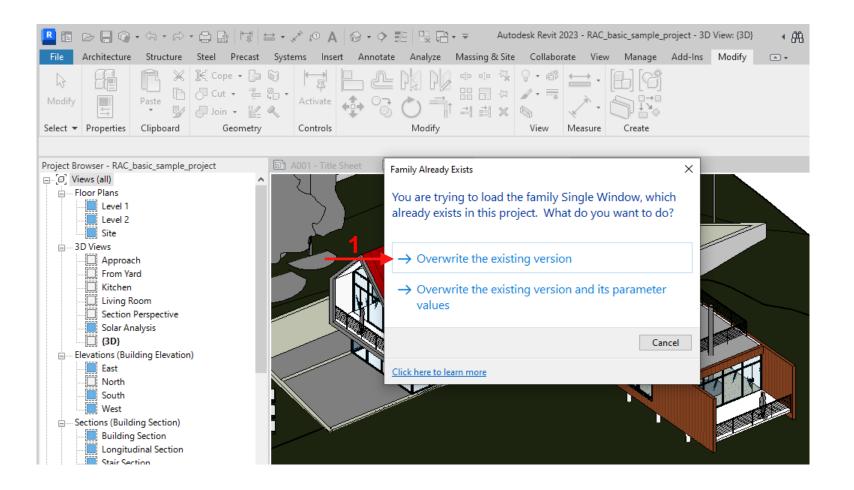

| 📕 🖬 🗁 🖶 🎲 ·             | • <\                                                         | - 🖨 📑 🗄   | ₩ 🖴         | · , × , (0 |
|-------------------------|--------------------------------------------------------------|-----------|-------------|------------|
| File Architecture       | Structure                                                    | Steel Pre | ecast S     | Systems    |
| Modify                  | Paste                                                        | -         | ₩<br>₩<br>₩ | ) * Activ  |
| Select                  | <ul> <li>Sipboard</li> </ul>                                 | Ŭ         | netry       | Cont       |
| Modify   Windows        | Cipboard                                                     | 0001      | neuy        | Cont       |
|                         |                                                              |           | V E         | 🗅 A001 -   |
| Properties              |                                                              |           | ×           | 10 A001 -  |
| Single Win<br>Standard  | dow<br>1                                                     |           | •           | य्         |
| Windows (1)             |                                                              | 🗸 🛃 Edit  | Туре        |            |
| Top Hung Casement       |                                                              |           |             |            |
| Casement Swing in Pla   |                                                              |           |             |            |
| Casement Pivot          |                                                              |           |             |            |
| Materials and Finishes  |                                                              |           | *           |            |
| Frame                   | SH_Alumin                                                    | um, Ano   |             |            |
| Glass                   | <by catego<="" td=""><td>ory&gt;</td><td></td><td></td></by> | ory>      |             |            |
| Casement                | SH_Alumin                                                    |           |             |            |
| Window Cill Interior    | Wood_Walı                                                    | nut black |             |            |
| Window Cill Exterior    | SH_Alumin                                                    | um, Ano   |             |            |
| Dimensions              |                                                              |           | *           |            |
| Rough Width             | 1500.0                                                       |           |             |            |
| Rough Height            | 2700.0                                                       |           |             |            |
| Height                  | 2700.0                                                       |           |             |            |
| Width                   | 1500.0                                                       |           | <b>□</b>    |            |
| Properties help         |                                                              | App       | ly          |            |
| Project Browser - RAC_b | asic_sample_                                                 | project   | ×           |            |
| ⊡…[0] Views (all)       |                                                              |           | ^           |            |
| Floor Plans             |                                                              |           |             |            |
| Level 1<br>Level 2      |                                                              |           |             | 1 - 100    |

| /pe Properties                              |           |               |           |    | ×   |           |         |      |
|---------------------------------------------|-----------|---------------|-----------|----|-----|-----------|---------|------|
| Family: Single W                            | /indow    | ~             | Load      |    |     | View: {3D | } •     | AA Q |
| Type: Standar                               | d         | ~             | Duplicate |    |     | 0         | Windows |      |
|                                             |           |               | Rename.   |    |     | Pick      |         |      |
| Type Parameters                             |           |               |           |    |     | lew Host  |         |      |
| Paramete                                    | er        | Valu          | Je        | =  | ~   | Host      |         |      |
| Construction                                |           |               |           | â  |     |           |         |      |
| Frame Depth                                 | [         | 50.0          |           |    |     |           |         |      |
| Frame Depth under                           | £         | 30.0          |           |    |     |           |         |      |
| Frame Depth over                            | (         | 30.0          |           |    |     |           |         |      |
| Frame Width                                 | (         | 50.0          |           |    |     | <u> </u>  |         |      |
| Casement Depth                              | (         | 50.0          |           |    |     |           |         |      |
| Casement Width                              | (         | 50.0          |           |    |     |           |         |      |
| Wall Closure                                |           | By host       |           |    |     |           |         |      |
| Construction Type                           |           |               |           |    |     |           |         |      |
| Text                                        |           | 2             |           | \$ |     |           | ·       |      |
| New Family Parame                           | ter 🔶     |               |           |    |     |           |         |      |
| Analytical Propertie                        | 25        |               |           | *  |     |           |         |      |
| Analytic Construction                       | on ·      | <none></none> |           |    |     |           |         |      |
| Define Thermal Prop                         | erties by | Building Type |           |    |     | -FT       |         | Ì    |
| Visual Light Transmi<br>Solar Heat Gain Coe | ttance    |               |           |    |     | 71 ( )    |         |      |
| Solar Heat Gain Coe                         | fficient  |               |           |    |     | I.        |         |      |
| Thermal Resistance                          |           |               |           |    |     |           |         | l I  |
| Heat Transfer Coeffi                        | cient (U) |               |           |    |     |           |         |      |
| Identity Data                               |           |               |           | \$ | × . | L.        |         |      |
| What do these propert                       | ies do?   |               |           |    |     |           |         |      |
| inter do areae propero                      |           |               |           |    |     |           |         |      |
| << Preview                                  | OK        | Cancel        | Appl      | y  |     |           |         |      |
|                                             |           |               |           |    |     |           |         |      |
|                                             |           |               |           |    |     |           |         |      |

- Project parameters are used for scheduling, sorting, and filtering in a Revit project, however, they are not used in tags!
- □ They can be assigned to multiple families used in the project

at once, and they are easy to use

But, they are Not transferable to other Reivt projects,

| R 🕞 🕞 🔒 🎯 • 🖘 • 🖉 • 🕻                                               | 🖴 🔓 🖼 😑 - 🖍 🕫 🗛 🕼 - 💠 🏥 🖳 🖓 - 🖛 🛛 Autodesk Revit 2023                      | asic_sample_project - 3D View: {3D} 🛛 📢 🚇 Sign In 💿 👻 🐙                                                                                                    |
|---------------------------------------------------------------------|----------------------------------------------------------------------------|----------------------------------------------------------------------------------------------------|
| File Architecture Structure S                                       | teel 🕂 teel Systems Insert Annotate Analyze Massing & Site Collaborate Vic | Manage Add-Ins Modify   Windows 🖘 🕶                                                                                                    |
| Modify<br>Select $\checkmark$                                       | Parameters                                                                 | Image: Selection of the selection of the selection of the |
| Modify   Windows                                                    |                                                                            |                                                                                                    |
| Properties                                                          | Parameter Name Search:                                                     |                                                                                                    |
| Single Window<br>Standard                                           | ▶ Filter                                                                   |                                                                                                    |
| Windows (1)<br>Top Hung Casement<br>Casement Swing in Plan          | Parameters available to elements in this project: 2 items                  |                                                                                                    |
| Casement Pivot                                                      |                                                                            |                                                                                                    |
| Materials and Finishes                                              | Occupant                                                                   |                                                                                                    |
| Frame SH_Aluminun                                                   | Recycled Content                                                           | 0.0 M                                                                                                    |
| Glass < By Category                                                 |                                                                            |                                                                                                    |
| Casement SH_Aluminun                                                |                                                                            |                                                                                                    |
| Window Cill Interior Wood_Walnu<br>Window Cill Exterior SH_Aluminun |                                                                            |                                                                                                    |
| Dimensions                                                          |                                                                            |                                                                                                    |
| Rough Width 1500.0                                                  |                                                                            |                                                                                                    |
| Rough Height 2700.0                                                 |                                                                            |                                                                                                    |
| Height 2700.0                                                       |                                                                            |                                                                                                    |
| Width 1500.0                                                        |                                                                            |                                                                                                    |
| Properties help                                                     |                                                                            |                                                                                                    |
| Project Browser - RAC_basic_sample_pro                              | <b>4</b>                                                                   |                                                                                                    |
| Level 2                                                             |                                                                            |                                                                                                    |
| Walls : Basic Wall : Retaining - 300mm C                            | How do I I New Parameter ameters? OK Cancel                                | ▽ 🥂 🖧 🖧 🕻                                                                                                    |

| -                                                                                                    |                                                             | Categories                           |
|----------------------------------------------------------------------------------------------------|-------------------------------------------------------------|--------------------------------------|
| Project parameter                                                                                                    |                                                             | Category name search: wind           |
| (Can appear in schedules but                                                                                                    | t not in tags)                                              | Filter list: <multiple> ~</multiple> |
| O Shared parameter                                                                                                    |                                                             | Hide un-checked categories           |
| (Can be shared by multiple p<br>appear in schedules and tags                                                                             | rojects and families, exported to ODBC, and<br>s)           | Windows 4                            |
|                                                                                                    | Select Export                                               |                                      |
| Parameter Data                                                                                                    |                                                             |                                      |
| Name:                                                                                                    |                                                             |                                      |
| New Project Parameter                                                                                                    | ОТуре                                                       |                                      |
| Discipline:                                                                                                    | <ul> <li>Instance</li> </ul>                                |                                      |
| Common                                                                                                    |                                                             |                                      |
| Type of Parameter:                                                                                                    | Values are aligned per group type                           |                                      |
| Length                                                                                                    | Values can vary by group instance                           |                                      |
| Group parameter under:                                                                                                    |                                                             |                                      |
| Dimensions                                                                                                    | $\sim$                                                      |                                      |
| Tooltip Description:                                                                                                    |                                                             |                                      |
| <no description.="" edit="" td="" this<="" tooltip=""><td>parameter to write a custom tooltip. Custom tooltips have a</td><td></td></no> | parameter to write a custom tooltip. Custom tooltips have a |                                      |
| Edit Tooltip                                                                                                    |                                                             | Check All Check None                 |

| File Architecture     |                   |          | tems Insert A      | Annotate Analyze | Massing & Site | Collaborate Viev    | V Manage | Add-Ins Modify  |
|-----------------------|-------------------|----------|--------------------|------------------|----------------|---------------------|----------|-----------------|
|                       |                   | • 🖾 🗑    |                    | ı 🕮 P& P//       |                | २ ॰ 🗳 📥 •           | B        |                 |
| Modify                | Paste Cut         | • 🚆 🖗 י  | Activate           |                  |                | 🖉 = 🚟 🗼             |          | Edit Pick       |
|                       |                   | - 🕍 🔍    |                    | ) <u> </u>       | 릐 칇 🗙 🍳        | <ul><li>√</li></ul> |          | Family New Host |
| Select 🔻 Properties   | Clipboard Ge      | ometry   | Controls           | Modify           |                | View Measure        | Create   | Mode Host       |
| Modify   Windows      |                   |          |                    |                  |                |                     |          |                 |
| Properties            |                   | × 🗈      | A001 - Title Sheet | 🕒 Level 1        | 😭 {3D}         | ×                   |          |                 |
|                       |                   |          |                    |                  | The Mark       |                     |          |                 |
| Single Wind           | dow               | -        |                    |                  |                |                     |          |                 |
| Standard              |                   |          |                    |                  |                |                     |          |                 |
|                       |                   |          |                    |                  |                |                     |          |                 |
| Windows (1)           | ~ 🖯 🔂 E           | dit Type |                    |                  |                |                     |          |                 |
| Window Cill Interior  | Wood_Walnut black | A 0      |                    |                  |                |                     |          |                 |
| Window Cill Exterior  | SH_Aluminum, Ano  |          |                    |                  |                |                     |          |                 |
| Dimensions            |                   | *        |                    |                  |                | 1 🔊                 |          |                 |
| Rough Width           | 1500.0            |          |                    |                  |                |                     |          |                 |
| Rough Height          | 2700.0            |          |                    |                  |                |                     |          |                 |
| Height                | 2700.0            |          |                    |                  |                |                     |          |                 |
| Width                 | 1500.0            |          |                    |                  |                |                     |          |                 |
| New Project Parameter |                   |          |                    |                  | N              |                     |          |                 |
| Identity Data         |                   | *        |                    |                  |                |                     |          |                 |
| Image                 |                   |          |                    |                  |                |                     |          | F               |
| Comments              |                   |          |                    |                  |                |                     |          |                 |
| Mark                  | 97                |          |                    |                  |                |                     |          |                 |
| Phasing               |                   | * ]      |                    |                  |                |                     |          |                 |
| Phase Created         | Working Drawings  |          |                    |                  |                |                     |          |                 |
| Properties help       |                   | pply     |                    |                  |                |                     |          |                 |

### **Shared Parameters**

- Shared parameters are stored in a text file independent from Revit families or projects,
- □ As a result, they can be referenced by multiple families and projects,
- They can be used in project schedules and tags,
- Use shared parameters when you need to use them in multiple families or projects!

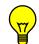

When do you recommend use shared parameters?

Use of shared parameters are specially recommended when organizations have set parameters to be implemented in their different families and projects as a part of their MIS!

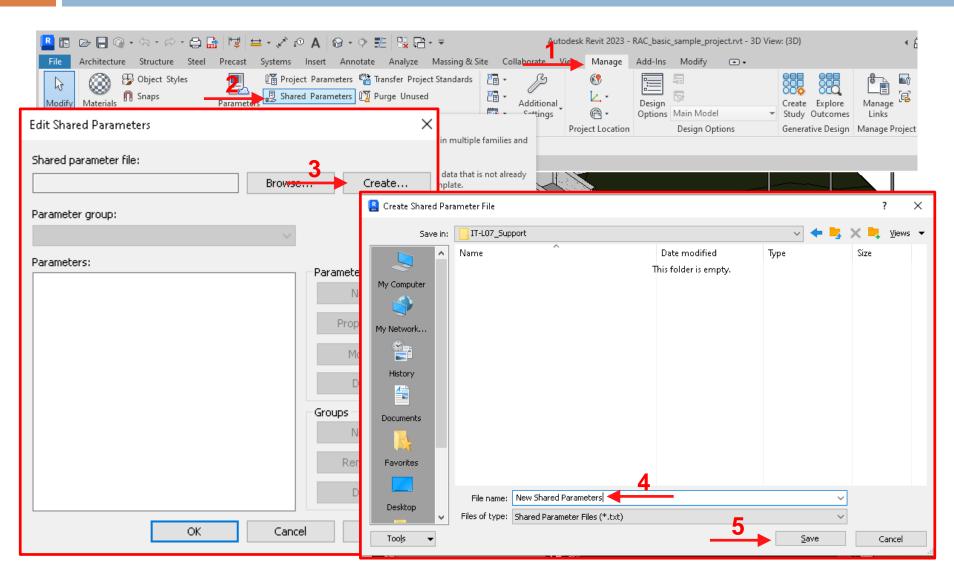

|   | Edit Shared Parameters                                                          | × |
|---|---------------------------------------------------------------------------------|---|
| 1 | Shared parameter file:<br>D:\Alvanchi\OneDrive\Sharif\Courses\14( Browse Create | _ |
|   | Parameter group:                                                                |   |
|   | New Parameter Group X                                                           |   |
|   | Name: New Windows Parameters 3                                                  |   |
|   | 4 OK Cancel                                                                     |   |
|   | 2 Groups                                                                        |   |
|   | <u>R</u> ename                                                                  |   |
|   | OK Cancel <u>H</u> elp                                                          |   |
|   |                                                                                 | ; |

|   | Edit Shared Parameters<br>Shared parameter file:<br>D:\Alvanchi\OneDrive\Sharif\Courses\14(<br>Parameter group:<br>New Windows Parameters | ×<br>Browse<br>✓    |
|---|----------------------------------------------------------------------------------------------------|---------------------|
|   | Parameter Properties X                                                                                                    | Parameters          |
| 3 | Name:                                                                                                    | <u>N</u> ew         |
|   | HandleType                                                                                                    | Pr <u>o</u> perties |
|   | Discipline:                                                                                                    | <u>M</u> ove        |
| 4 | Common ~                                                                                                    | Delete              |
| E | Type of Parameter:                                                                                                    | Delete              |
| 5 | Text                                                                                                    | Groups              |
|   | Tooltip Description:                                                                                                    | <u>Ne</u> w         |
|   | <no a="" custom<="" description.="" edit="" parameter="" td="" this="" to="" tooltip="" write=""><td><u>R</u>ename</td></no>              | <u>R</u> ename      |
| 6 | Edit Tooltip                                                                                                    | Delete              |
|   | OK Cancel                                                                                                    | Cancel <u>H</u> elp |

|   | Edit Shared Parameters                                            |        | ×                   |
|---|-------------------------------------------------------------------|--------|---------------------|
|   | Shared parameter file:<br>D:\Alvanchi\OneDrive\Sharif\Courses\14( | Browse | <u>C</u> reate      |
|   | Parameter group:<br>New Windows Parameters                        | ~      |                     |
| 1 | Parameters:                                                       | Para   | ameters             |
| - | HandleType                                                        |        | <u>N</u> ew         |
|   |                                                                   |        | Properties          |
|   |                                                                   |        | <u>M</u> ove        |
|   |                                                                   |        | <u>D</u> elete      |
|   |                                                                   | Grou   | ups<br>N <u>e</u> w |
|   |                                                                   |        | _<br><u>R</u> ename |
|   |                                                                   |        | Delete              |
|   | 2 ок                                                              | Cancel | Help                |

68

When shared parameters are defined the text file is updated based on the predefined format in Revit:

| 🥘 New S   | hared Paran | meters.txt - Notepad                                             |               | _       |        | ×      |
|-----------|-------------|------------------------------------------------------------------|---------------|---------|--------|--------|
| File Edit | Format      | View Help                                                        |               |         |        |        |
| # This    | is a Rev    | vit shared parameter file.                                       |               |         |        | ~      |
| # Do no   | t edit m    | manually.                                                        |               |         |        |        |
| *META     | VERSION     | N MINVERSION                                                     |               |         |        |        |
| META      | 2           | 1                                                                |               |         |        |        |
| *GROUP    | ID          | NAME                                                             |               |         |        |        |
| GROUP     | 1           | New Windows Parameters                                           |               |         |        |        |
| *PARAM    | GUID        | NAME DATATYPE DATACATE <u>GORY GRO</u> UP VISIBLE DESCRIPTION US | SERMODIFIABLE | HIDEWHE | NNOVAL | UE     |
| PARAM     | 348b9ee     | ec-e6bc-4261-b60c-b9c5a9acfaf7 HandleType TEXT 1 1               |               | 1       | 0      |        |
|           |             |                                                                  |               |         |        |        |
|           |             |                                                                  |               |         |        |        |
|           |             |                                                                  |               |         |        | $\sim$ |
| <         |             |                                                                  |               |         |        | >      |

The defined shared parameter can be assigned to different project families using <u>Family parameter</u> or <u>Project parameter</u> features!

| R 🕞 🕞 🔒 🎲 • 🖘 • 🕾 • 🖴                                               |                                                                          | basic_sample_project - 3D View: {3D} 🔹 🛱 🖉 Sign In 💿 🍹                                           |
|---------------------------------------------------------------------|--------------------------------------------------------------------------|--------------------------------------------------------------------------------------------------|
| File Architecture Structure Stee                                    | el 😤 cast Systems Insert Annotate Analyze Massing & Site Collaborate Vie | Manage Add-Ins Modify   Windows 💽 🗸                                                              |
| Modify<br>Select $\checkmark$                                       | Project Parameters Added                                                 | Create Explore<br>Study Outcomes<br>Generative Design Manage Project Phasing Selection Inquiry N |
| Modify   Windows                                                    |                                                                          |                                                                                                  |
| Properties Single Window                                            | Parameter Name Search:                                                   |                                                                                                  |
| Standard                                                            | ▶ Filter                                                                 |                                                                                                  |
| Windows (1)<br>Top Hung Casement                                    | Parameters available to elements in this project: 2 items                |                                                                                                  |
| Casement Swing in Plan                                              |                                                                          |                                                                                                  |
| Casement Pivot                                                      | Organist                                                                 |                                                                                                  |
| Materials and Finishes                                              | Occupant                                                                 | 30                                                                                               |
| Frame SH_Aluminun                                                   | Recycled Content                                                         | 0 400 V                                                                                          |
| Glass <by category<="" td=""><td></td><td></td></by>                |                                                                          |                                                                                                  |
| Casement SH_Aluminun<br>Window Cill Interior Wood Walnur            |                                                                          |                                                                                                  |
| Window Cill Interior Wood_Walnu<br>Window Cill Exterior SH_Aluminun |                                                                          |                                                                                                  |
| Dimensions                                                          |                                                                          |                                                                                                  |
| Rough Width 1500.0                                                  |                                                                          |                                                                                                  |
| Rough Height 2700.0                                                 |                                                                          |                                                                                                  |
| Height 2700.0                                                       |                                                                          |                                                                                                  |
| Width 1500.0                                                        |                                                                          |                                                                                                  |
| Properties help                                                     |                                                                          |                                                                                                  |
| Project Browser - RAC_basic_sample_pro<br>                          | 4<br>▲<br>▲<br>▲<br>▲<br>▲<br>▲<br>▲                                     |                                                                                                  |
| Level 2<br>Site                                                     |                                                                          |                                                                                                  |
| Walls : Basic Wall : Retaining - 300mm C                            | How do I r New Parameter ameters? OK Cancel                              | · · · · · · · · · · · · · · · · · · ·                                                            |

| Parameter Properties                                                                                                    |                                 |                                                                                                    | ×    |   |
|----------------------------------------------------------------------------------------------------|---------------------------------|----------------------------------------------------------------------------------------------------|------|---|
| Parameter Type <ul> <li>Project parameter</li> <li>(Can appear in schedules but not in tag</li> <li>Shared parameter</li> <li>(Can be shared by multiple projects and appear in schedules and tags)</li> </ul> |                                 | Shared Parameters<br>Choose a parameter group, and a parameter.<br>Parameter group:<br>New Windows Parameters ~<br>Parameters: |      | X |
| Parameter Data<br>Name:<br><no parameter="" selected=""><br/>Discipline:<br/>Type of Parameter:</no>                                                                                                    | Type Instance Values are aligne | HandleType                                                                                                    | Edit |   |
| Group parameter under: Dimensions Tooltip Description: <no 250="" characters="" description,="" edit="" limit="" of="" paramete="" this="" tooltip=""> Add to all elements in the selected category</no>       |                                 | OK Cancel                                                                                                    | Help |   |

| Parameter Type                                                                            |                                                          | Categories                         |
|-------------------------------------------------------------------------------------------|----------------------------------------------------------|------------------------------------|
| O Project parameter                                                                       |                                                          | Category name search:              |
| (Can appear in schedules but no                                                           | ot in tags)                                              | Filter list: <multiple></multiple> |
| Shared parameter (Cap be shared by multiple proi                                          | ects and families, exported to ODBC, and                 | Hide un-checked categories         |
| appear in schedules and tags)                                                             | ects and rannies, exported to obbic, and                 | Structural Path Reinforcement      |
|                                                                                           |                                                          | Structural Rebar                   |
|                                                                                           | Select Export                                            | Structural Rebar Couplers          |
|                                                                                           |                                                          | Structural Trusses                 |
| Parameter Data                                                                            |                                                          | Switch System                      |
| Name:                                                                                     |                                                          | System-Zones                       |
| HandleType                                                                                | 🔿 Туре                                                   | Telephone Devices                  |
| Discipline:                                                                               | <ul> <li>Instance</li> </ul>                             | Temporary Structures               |
| Common                                                                                    |                                                          | 🖶 🗆 Topography                     |
|                                                                                           | ×                                                        | Vertical Circulation               |
| Type of Parameter:                                                                        | Values are aligned per group type                        | Views                              |
| Text                                                                                      | Values can vary by group instance                        |                                    |
| Group parameter under:                                                                    |                                                          | Windows                            |
| Text                                                                                      | ~                                                        | Wires                              |
|                                                                                           |                                                          | Zone Equipment                     |
| Tooltip Description:                                                                      |                                                          |                                    |
| <no description.="" edit="" pa<br="" this="" tooltip="">limit of 250 characters &gt;</no> | arameter to write a custom tooltip, Custom tooltips have | a 🔨 🔪                              |
| INTER A CALLED A SETORE S                                                                 |                                                          | Check All Check None               |
|                                                                                           |                                                          | Chock Hill                         |

| Project Parameters                                | ×       |
|---------------------------------------------------|---------|
| Parameter Name Search:                            |         |
| ▶ Filter                                          |         |
| Parameters available to elements in this project: | 3 items |
| HandleType<br>Occupant<br>Recycled Content        |         |
| / 1 E 1                                           | Cancel  |

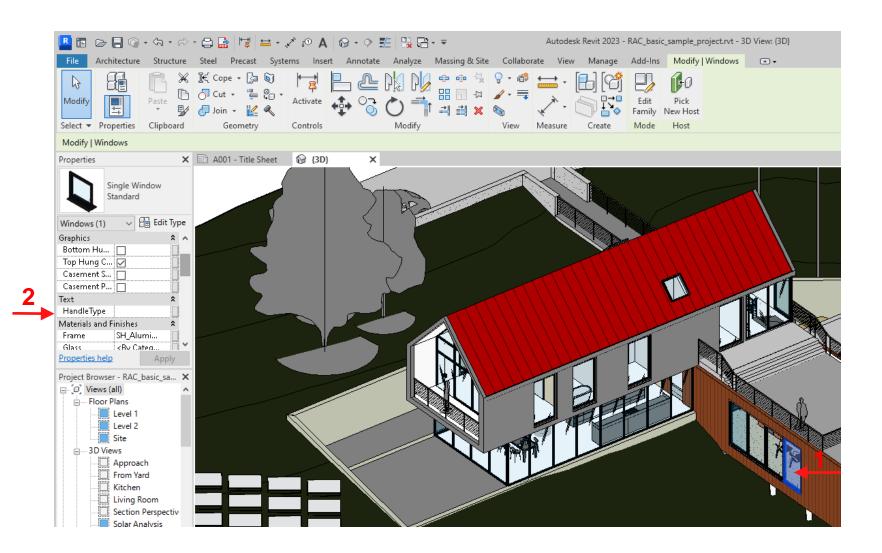

#### **Global Parameters**

- Global parameters are user-defined parameters that can be used to control object properties in a project,
- Global parameters are not assigned to project object as properties,
- They are accessible from different objects in the model,
   including object instances and tags and can control
   values of object properties for multiple objects!

### **Defining Global Parameters**

| R 🖪 🕞 🗖 🎯 • 🖘 •                                                                                                    | ☆ • 🔒 🔒 🛱 🖶 •               | × 10 A 8 • •                                                                               | E                                                                                                    | 1                            | Autodesk Rev                        | it 2023 - Proj    | ect1 - Floor Plan: Le |
|----------------------------------------------------------------------------------------------------|-----------------------------|--------------------------------------------------------------------------------------------|----------------------------------------------------------------------------------------------------|------------------------------|-------------------------------------|-------------------|-----------------------|
| File Architecture Structu                                                                                                    | ire Steel Precast Syst      | ems Insert Annotate                                                                        | Analyze Massing & Sit                                                                                                    | te Collab <del>orate V</del> | 🔶 Manage                            | Add-Ins           | Modify 💿 🗸            |
| Modify     Image: Constraint of the second second se | 1+                          | j Project Parameters 🖓 T<br>, Shared Parameters 🕅 F<br>) Global Parameters 🦉 F<br>Settings | Purge Unused                                                                                                    | Additional                   | €<br>↓ •<br>@ •<br>Project Location | Design<br>Options | 7                     |
|                                                                                                    | Global Parameters           |                                                                                            | ×                                                                                                    |                              |                                     |                   | 7                     |
| Properties                                                                                                    | \$earch parameters          |                                                                                            | Global Parameter Pro                                                                                                    | operties                     |                                     | ×                 |                       |
| Floor Plan                                                                                                    | Parameter                   | Value                                                                                      | Name:                                                                                                    | 4                            | -                                   |                   |                       |
|                                                                                                    |                             |                                                                                            | New Global Paramet                                                                                                    | :er                          | Reporting F                         | Parameter         |                       |
| Floor Plan: Level 1 V                                                                                                    |                             |                                                                                            | Discipline:                                                                                                    |                              | (Can be used )<br>value from a g    |                   |                       |
| Graphics                                                                                                    |                             |                                                                                            | Common                                                                                                    | ~                            | condition and i<br>a formula)       |                   |                       |
| View Scale 1 : 100<br>Scale Value 1: 100                                                                                                    |                             |                                                                                            |                                                                                                    |                              | a romula)                           |                   |                       |
| Display Model Normal                                                                                                    |                             |                                                                                            | Type of parameter:                                                                                                    |                              |                                     |                   |                       |
| Detail Level Coarse<br>Parts Visibility Show Original                                                                                                    |                             |                                                                                            | Length                                                                                                    | ~                            |                                     |                   |                       |
| Visibility/Grap Edit                                                                                                    |                             |                                                                                            | Group parameter unde                                                                                                    | er:                          |                                     |                   |                       |
| Graphic Displ Edit<br>Orientation Project North                                                                                                    |                             |                                                                                            | Dimensions                                                                                                    | ~                            |                                     |                   |                       |
| Wall Ioin Disn Clean all wall i.                                                                                                    |                             |                                                                                            |                                                                                                    |                              |                                     |                   |                       |
| Properties help Ap                                                                                                    |                             |                                                                                            | Tooltip description:                                                                                                    |                              |                                     |                   |                       |
| Project Browser - Project1                                                                                                    |                             |                                                                                            | <no description<="" td="" tooltip=""><td>n. Edit this paramete</td><td>r to write a cust</td><td>om toolti</td><td></td></no> | n. Edit this paramete        | r to write a cust                   | om toolti         |                       |
| ⊡…[] Views (all)                                                                                                    |                             |                                                                                            | Edit Tooltip                                                                                                    |                              |                                     |                   |                       |
| Level 1                                                                                                    |                             |                                                                                            | How do I create global                                                                                                    | parameters?                  |                                     |                   |                       |
| Level 2                                                                                                    | 2                           |                                                                                            |                                                                                                    | 5.                           |                                     |                   |                       |
| Giling Plans                                                                                                    | 🌺 🛅 🏠 tế 🗜                  | £⊧ £†                                                                                      |                                                                                                    |                              | OK C                                | Cancel            |                       |
|                                                                                                    | How do I manage global para | meters? OK                                                                                 | Cancel Apply                                                                                                    |                              |                                     |                   |                       |

## **Defining Global Parameters**

| Parameter            | Value    | Formula |  |
|----------------------|----------|---------|--|
| Dimensions           |          | _1      |  |
| New Global Parameter | 2000.0 🔫 | =       |  |
|                      |          |         |  |
|                      |          |         |  |
|                      |          |         |  |
|                      |          |         |  |
|                      |          |         |  |
|                      |          |         |  |
|                      |          |         |  |
|                      |          |         |  |
|                      |          |         |  |
|                      |          |         |  |
|                      |          |         |  |
|                      |          |         |  |
|                      |          |         |  |
|                      |          |         |  |

#### **Using Global Parameters**

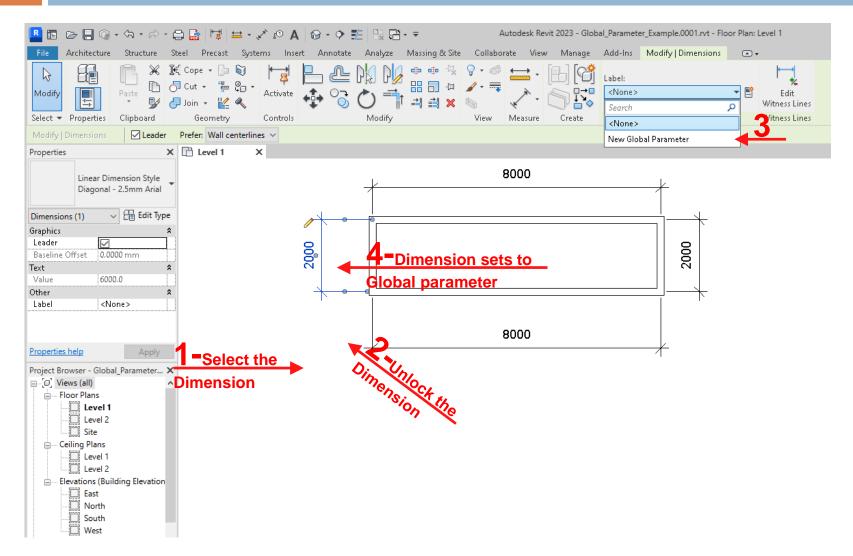

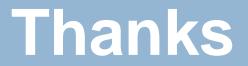